# **Introdução a Engenharia Elétrica - <sup>323100</sup>**

# **Aula S11**

# **Módulo 2 – Introdução ao Controle**

**Escola Politécnica da Universidade de São Paulo**

**Departamentos da Engenharia Elétrica** 

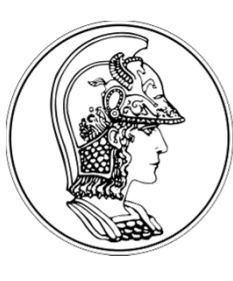

**PCS Computação e Sistemas Digitais**

- **PEA Energia e Automação Elétricas**
- **PSI Sistemas Eletrônicos**

**PTC** Telecomunicações e Controle **CONTEGO CONTRO DE 2018** 

**V1.3**

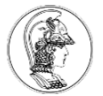

# **Sumário**

- 1. Motivação
- 2. Breve Histórico
- 3. Introdução
- 4. Controle Clássico
- 5. Controladores

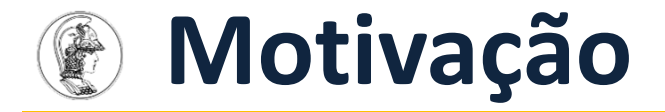

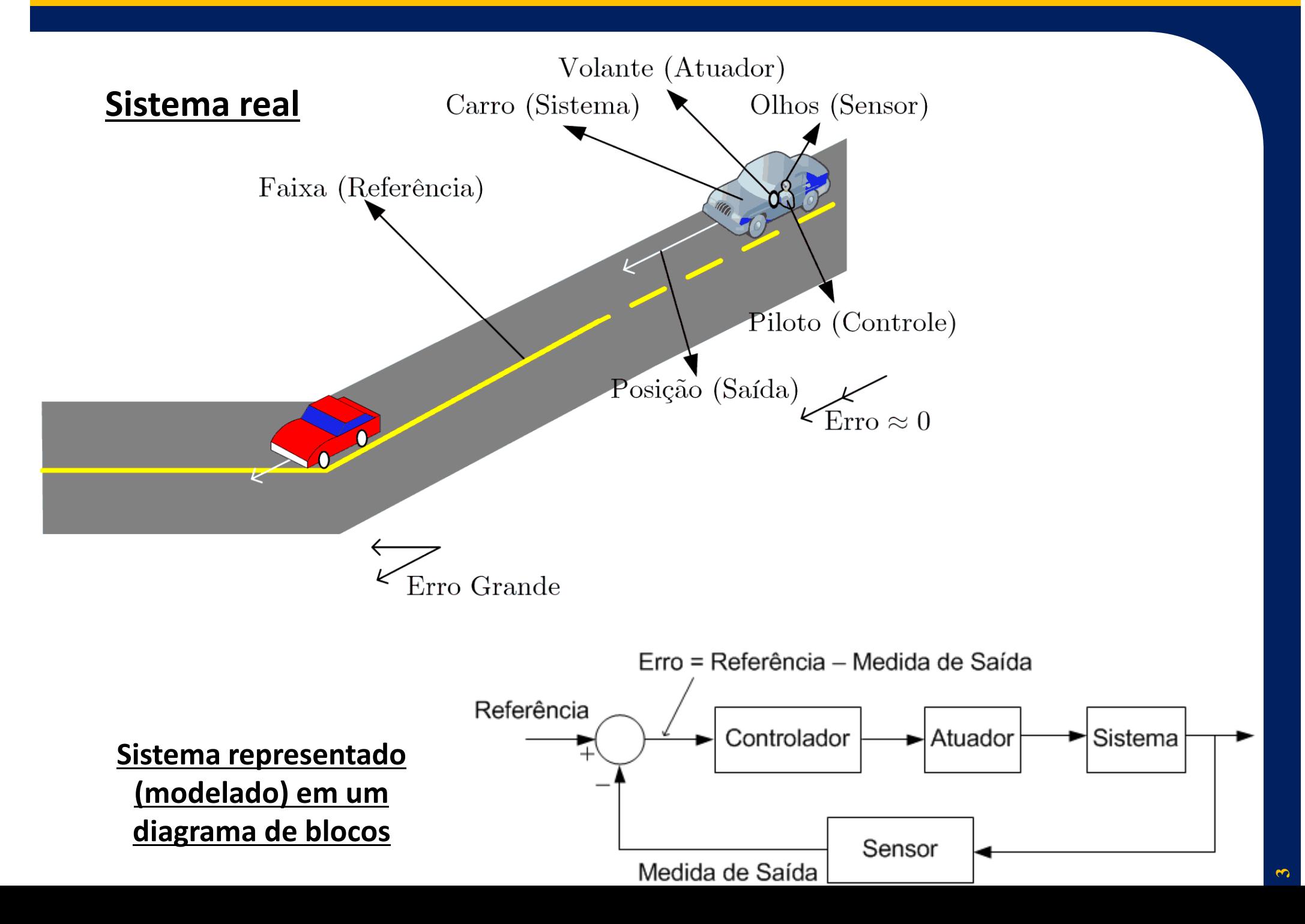

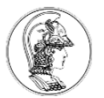

# **Breve histórico**

- $\bullet$  Há relatos de técnicas rudimentares de controle na Grécia e em Alexandria:
	- 270 a.C.: relógio de água (*clepsydras*)
	- 10 d.C. 70 d.C.: Máquina a vapor elementar de Heron (eolípila)
- $\bullet$  Aplicações e invenções surgem a partir do século XVIII:
	- – ~1730: Rene-Antoine Ferchault de Reamur: dispositivos automáticos para controle de temperatura com termômetro inventado por Cornelius Drebbel (1572-1663).

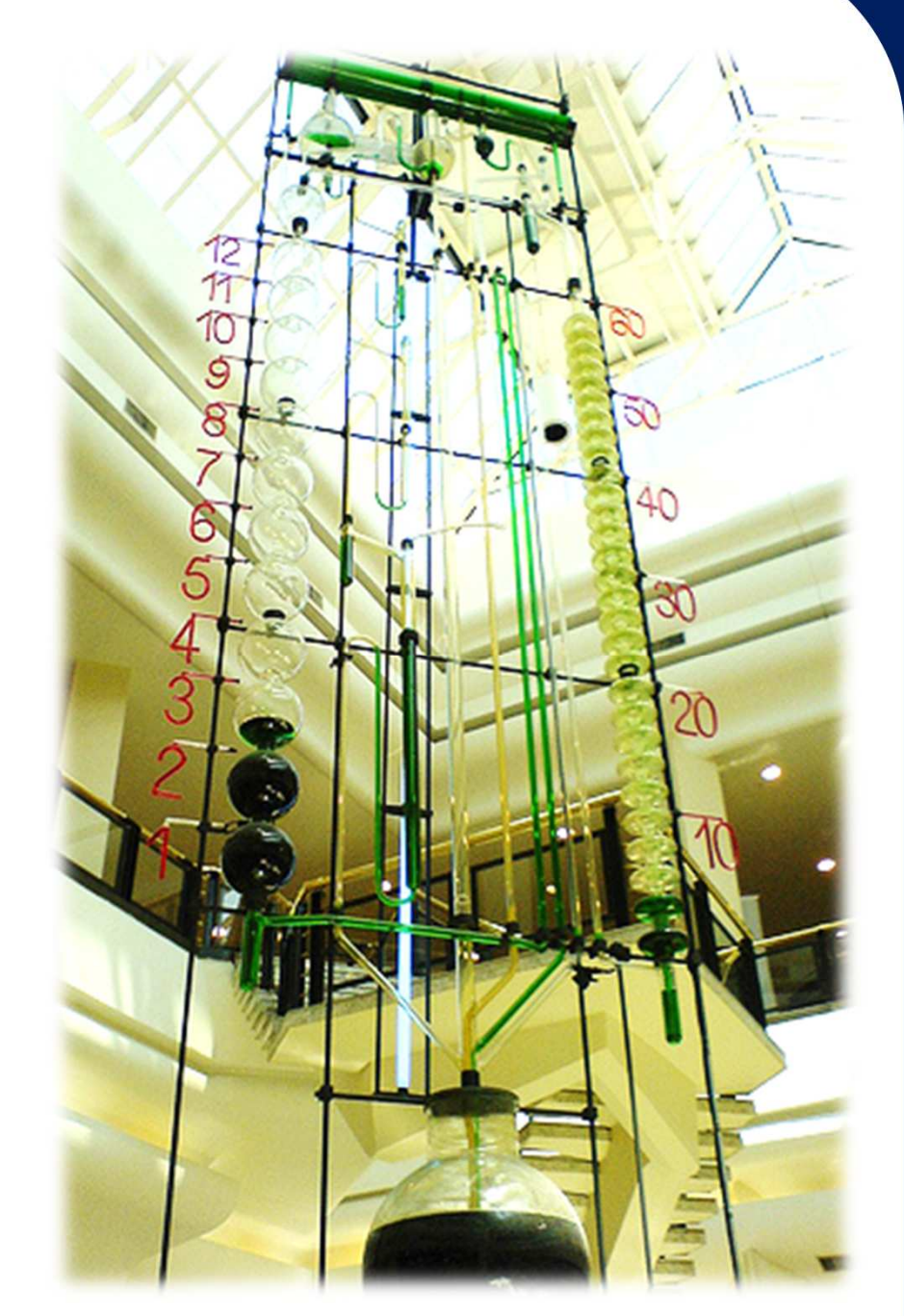

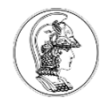

• 1788: Dispositivo para regular (governar) a velocidade de máquinas a vapor rotativas por James Watt.http://www.youtube.com/watch?v=EVomz8TXrqE

• Vários reguladores de velocidades surgiram como evolução nos primeiros 70 anos do século XIX.

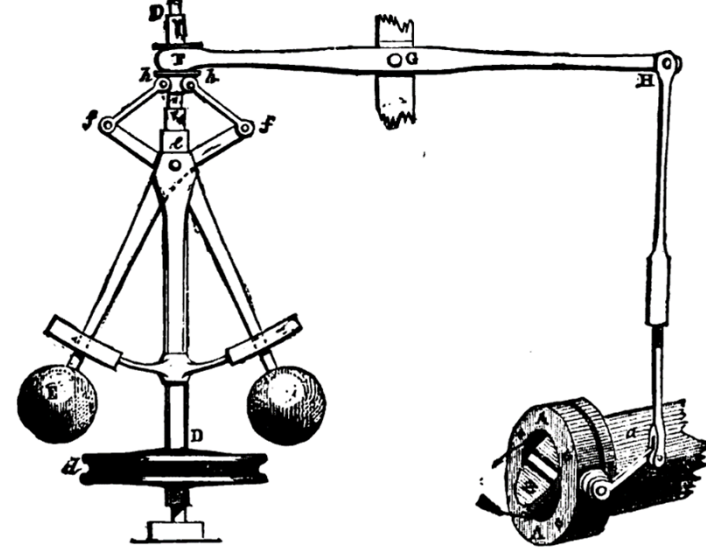

• 1868: James Clerk **Maxwell** mostra como obter equações diferenciais para descrever o comportamento de mecanismos reguladores, além de apresentar uma análise teórica de estabilidade (artigo: "*On Governor*").

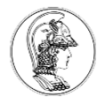

- $\bullet$  1876-1895: Edward J. Routh e Adolf Hurwitz desenvolvem paralelamente um critério que permite determinar diretamente a estabilidade do sistema sem a necessidade da solução das equações.
- $\bullet$  1922-1930: Nicolas Minorsky – aplicação de controladores PID em sistemas de direção automática de navios da Marinha dos Estados Unidos.

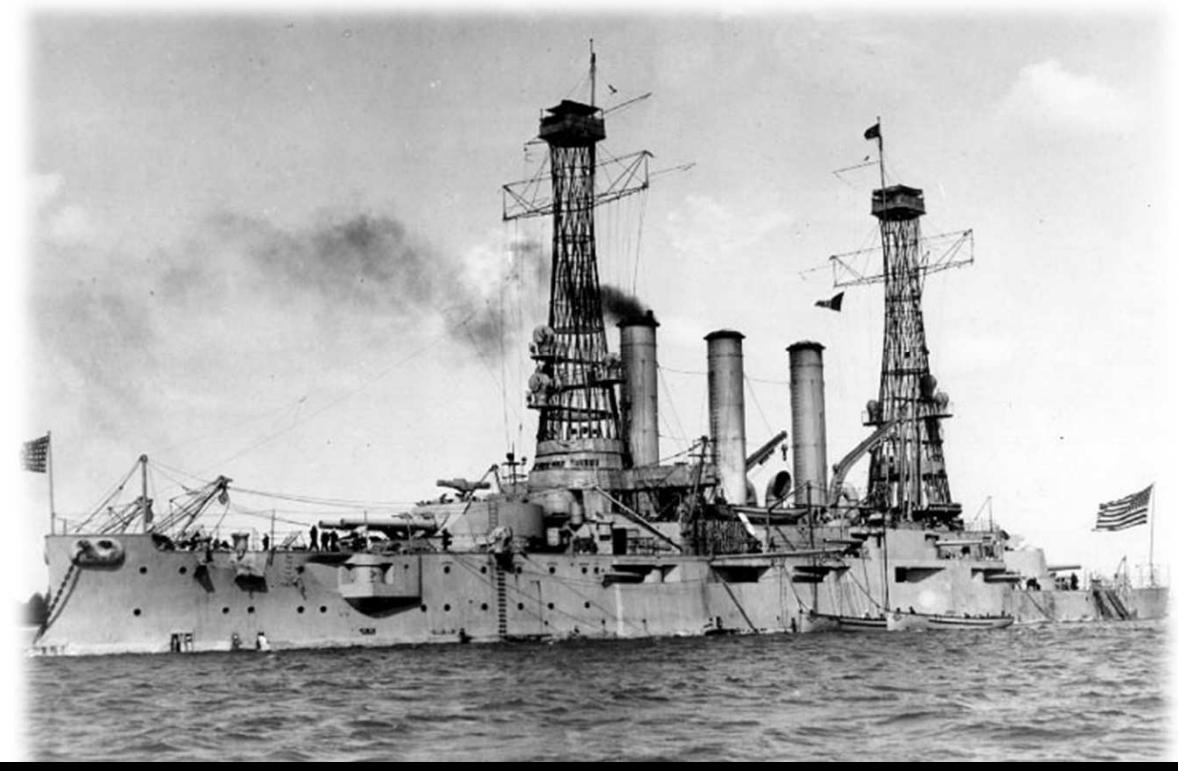

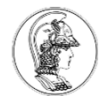

- • Década de 1920: Laboratórios Bell e o problema de transmissão de sinais a longas distâncias:
	- $\mathcal{L}_{\mathcal{A}}$ — Harold S. Black inventou <u>amplificadores eletrônicos</u> com **realimentação**.
	- $\mathcal{L}_{\mathcal{A}}$  Hendrik Wade **Bode** e Harry **Nyquist** , entre outros, desenvolveram técnicas para projetar controladores.
- Paralelamente, Clesson E. Mason, da Companhia Foxboro Company, trabalhou no desenvolvimento de amplificadores pneumáticos com **realimentação**.

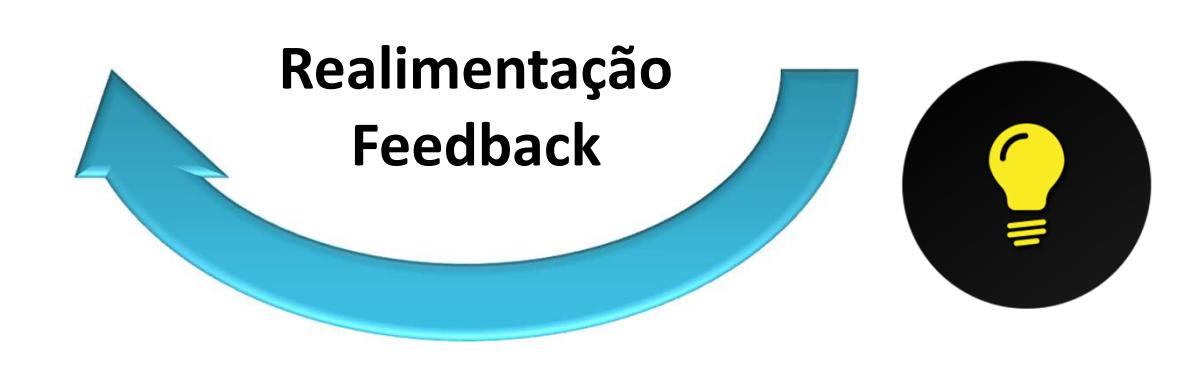

**Idéia:** Para possibilitar o controle, deve-se conhecer o estado, a situação, a condição atual de um sistema. Com base nessa informação, estima-se um erro e determina-se uma ação para corrigir esse erro.

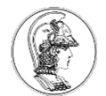

- A Segunda Guerra mundial estimulou a pesquisa em sistemas de controle para uso militar. Nos Estados Unidos o MIT foi um centro de desenvolvimento.
- 1948-1950: Walter Evans desenvolve a técnica denominada lugar das raízes, que permite um melhor projeto de controladores.

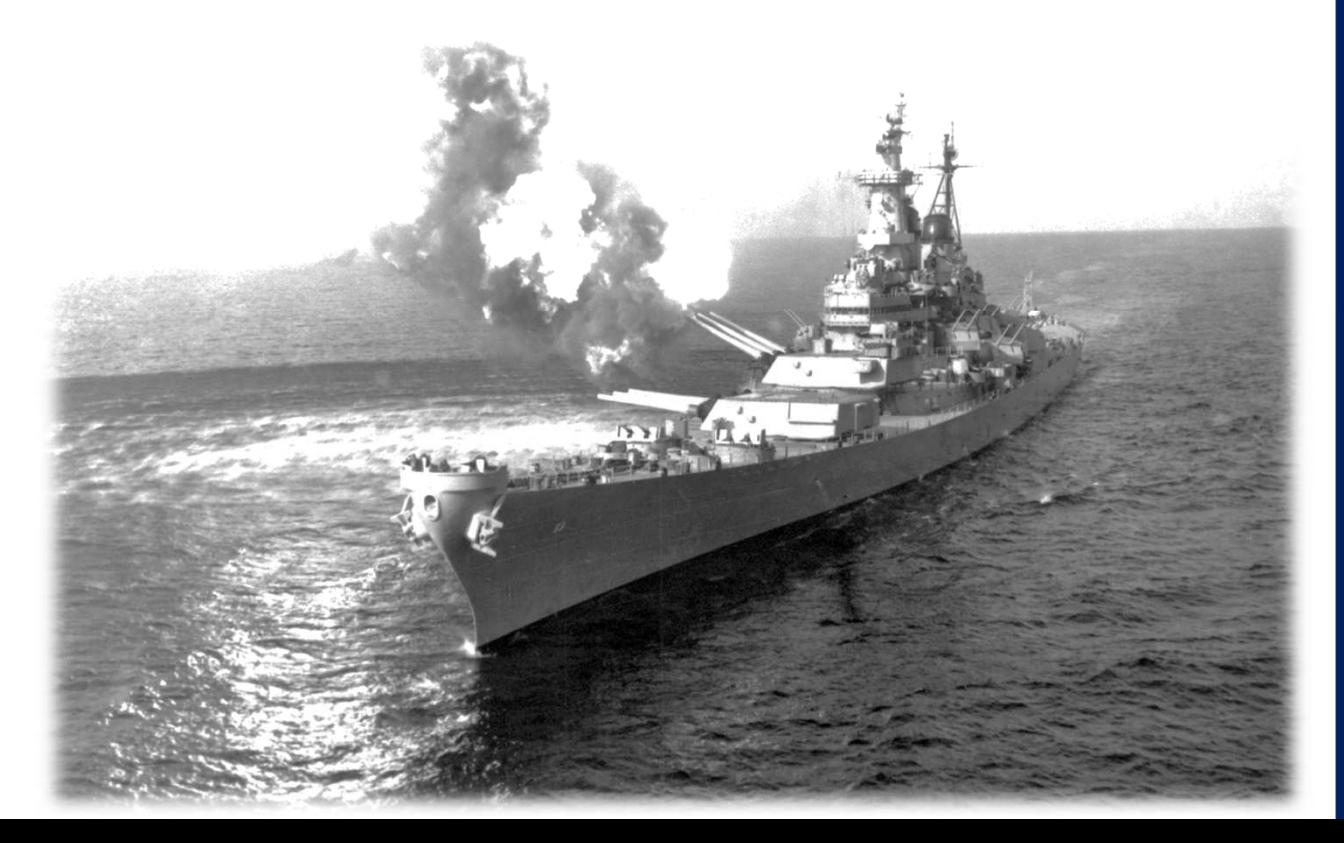

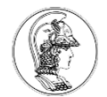

- Até a década de 1950: a teoria de controle no ocidente era bem consolidada (Controle Clássico), com forte ênfase em métodos no domínio da frequência.
- Década de 1970: setor aeroespacial impulsionou o desenvolvimento do chamado Controle Moderno.
- Técnicas no domínio do tempo passaram a ser consideradas, muito com inspiração no trabalho de Lyapunov.

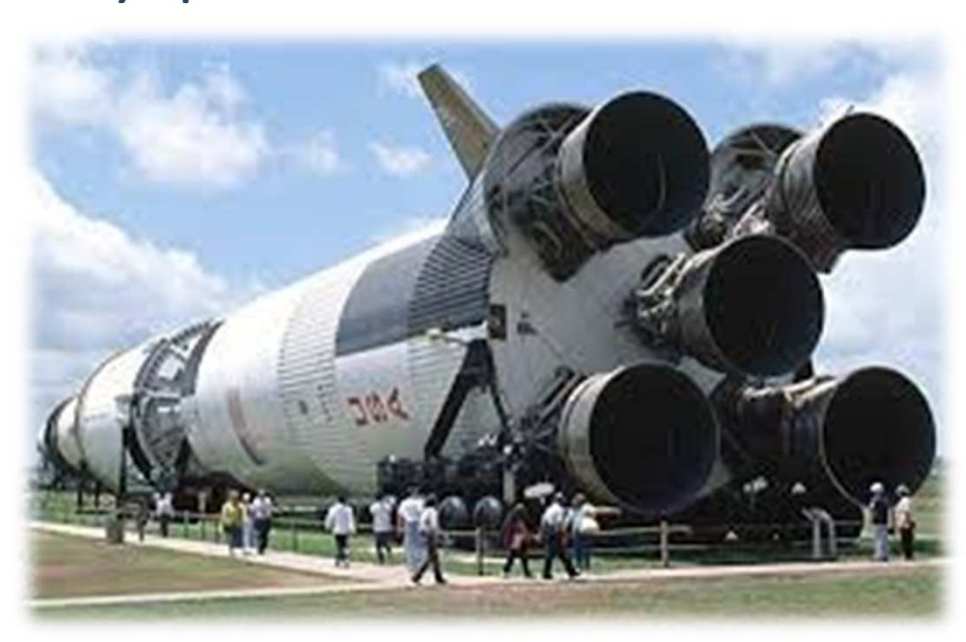

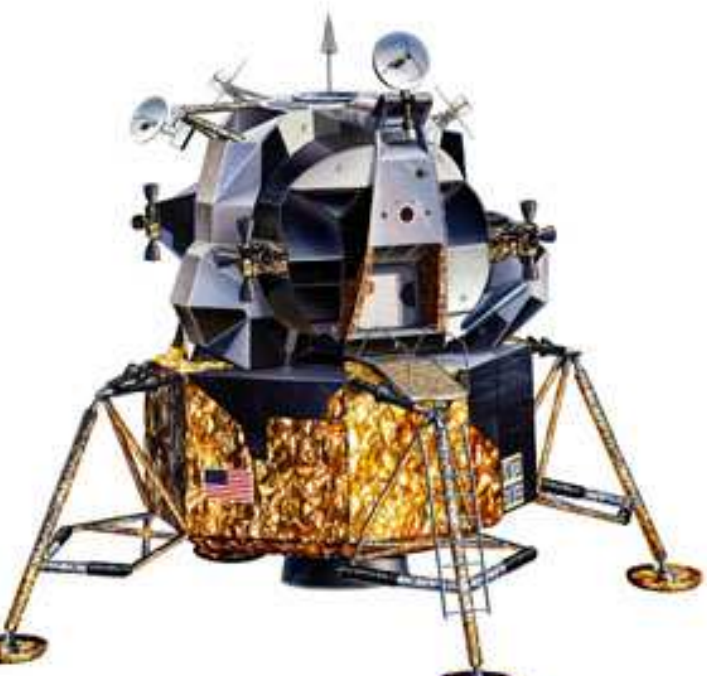

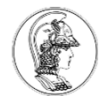

- Início de 1960: Kalman no MIT publica uma séria de trabalhos sobre a ideia de variáveis de estado, controlabilidade e observabilidade, regulador linear e filtro de Kalman.
- Nas décadas de 1960 e 1970  $\rightarrow$  estudo sobre Controle<br>Ótimo e Controle Multivariável Ótimo e Controle Multivariável.
- 1965: Zadeh introduz o Controle Fuzzy.
- 1980-1990: Doyle introduz o Controle Robusto.

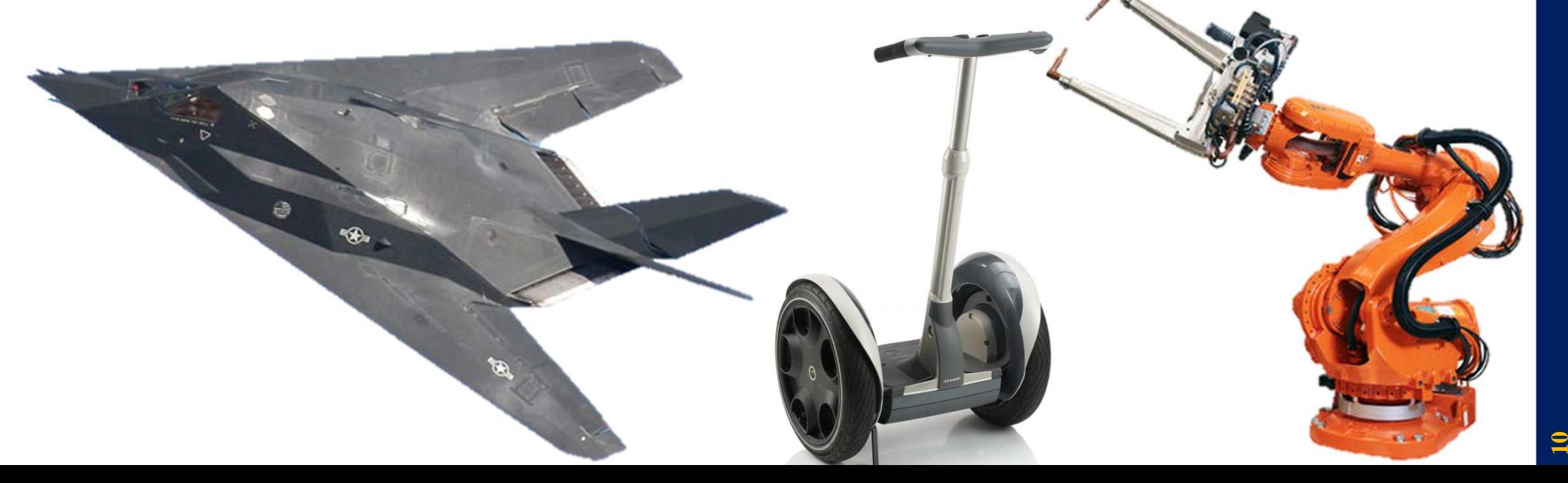

# **Introdução ao Controle**

•Ex.: operador controlando uma caldeira manualmente.

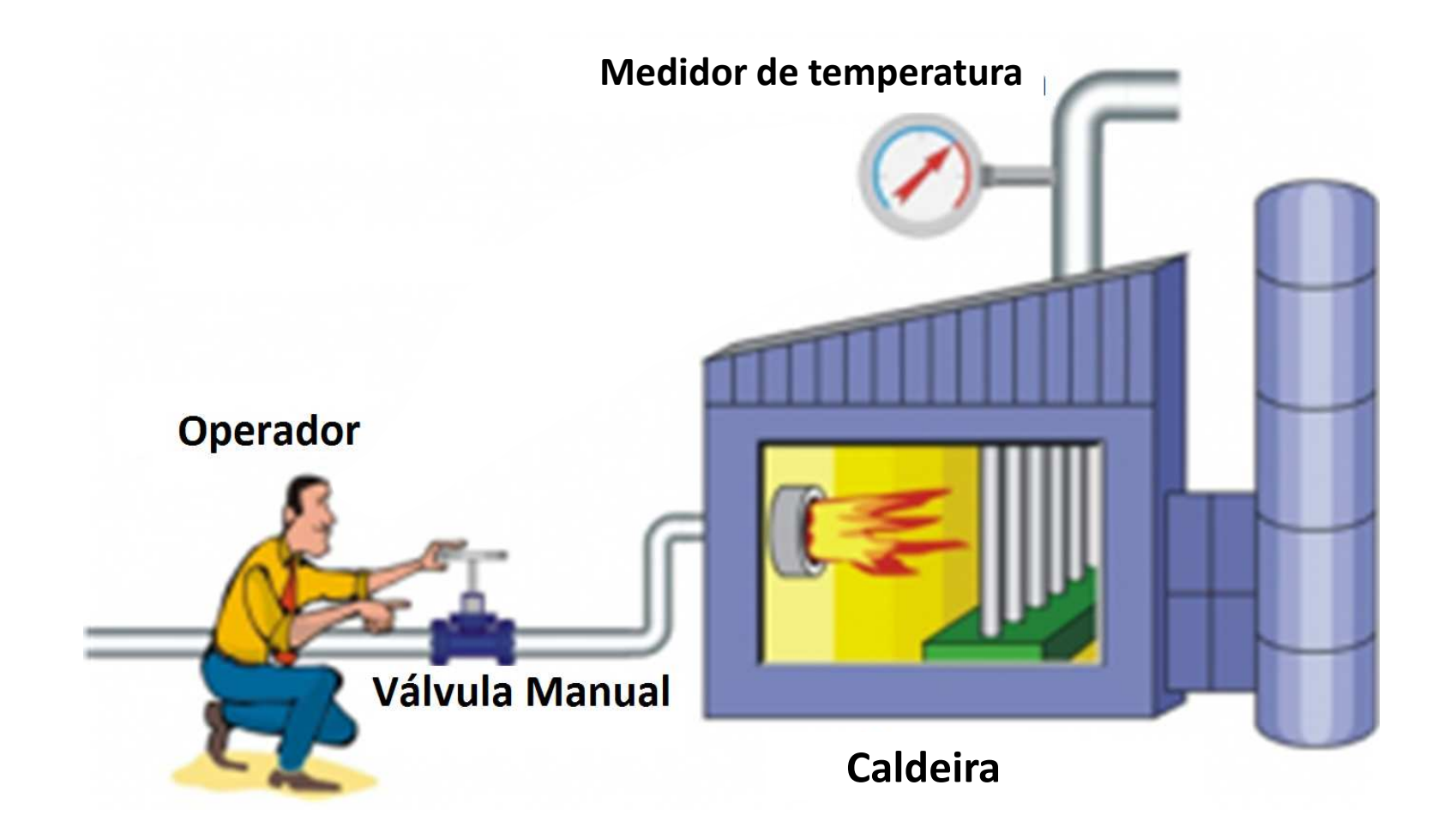

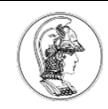

# **Definições**

- **Sistema**: conjunto de componentes conectados de forma ordenada para agir como uma unidade.
- **Planta ou Processo**: sistema que é o objeto da ação do sistema de controle.
- $\bullet$  **Controlador**: faz a regulação, o direcionamento, através de uma ação de comando, com base em um estado atual doprocesso e um estado desejado.
- **Atuador**: Local onde o controlador realiza a ação de comando.
- **Sensor**: Local de onde se obtem medidas do estado atual de um processo.
- $\bullet$  **Sistema de Controle**: interconexão de sistemas e processos com o propósito de manter um "equilíbrio" ou estabilidade, por exemplo, controlar algum estado do sistema.

# **Controle manual**

# • Nesse exemplo de sistema de controle manual...

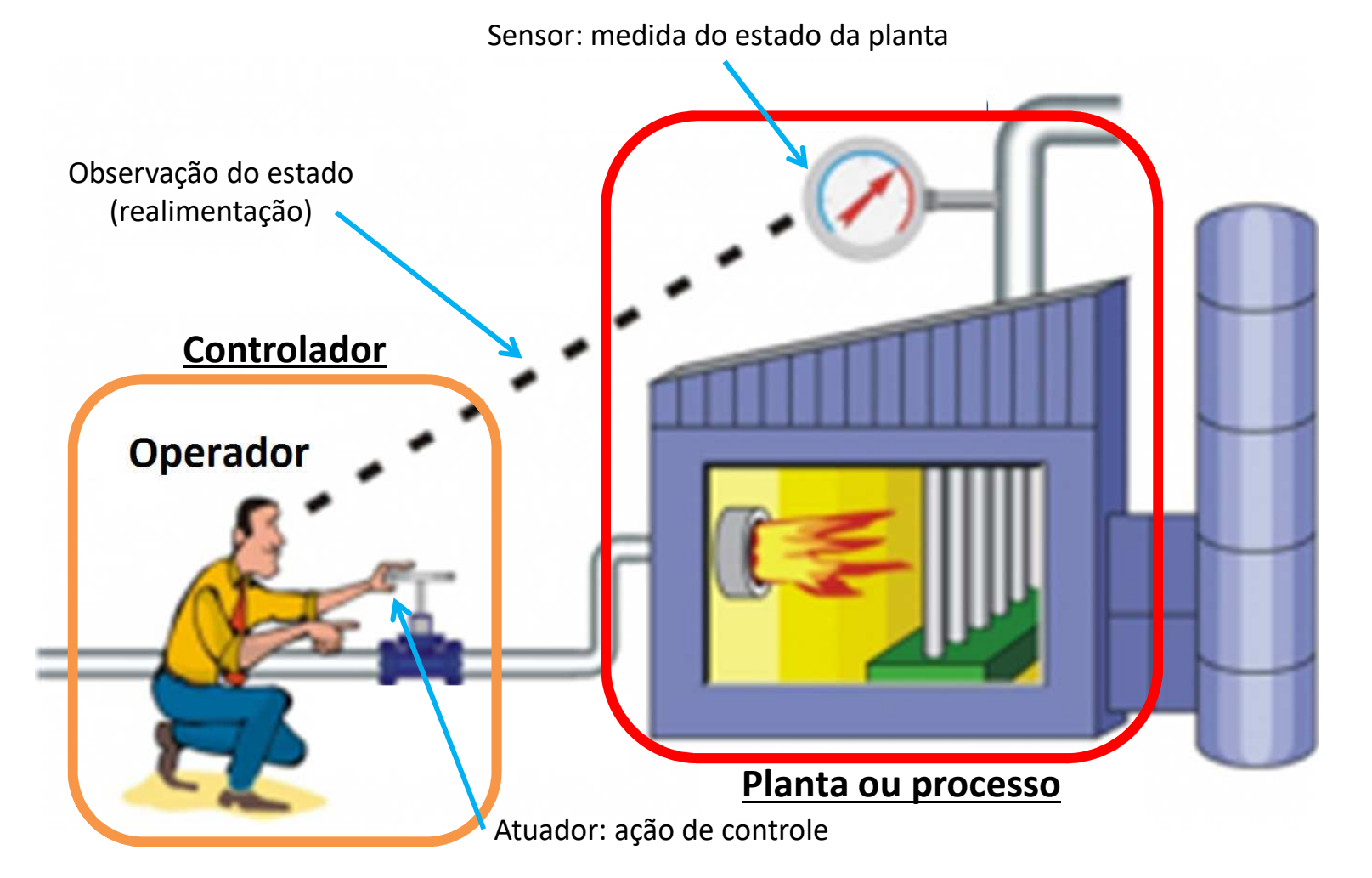

O operador observa o estado da planta (temperatura da caldeira) e atua na válvula liberando mais ou menos calor, para fazer com que a temperatura permaneça dentro de um patamar desejado.

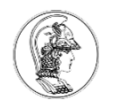

# **Controle automático**

### • Ex. de um sistema de controle automático.

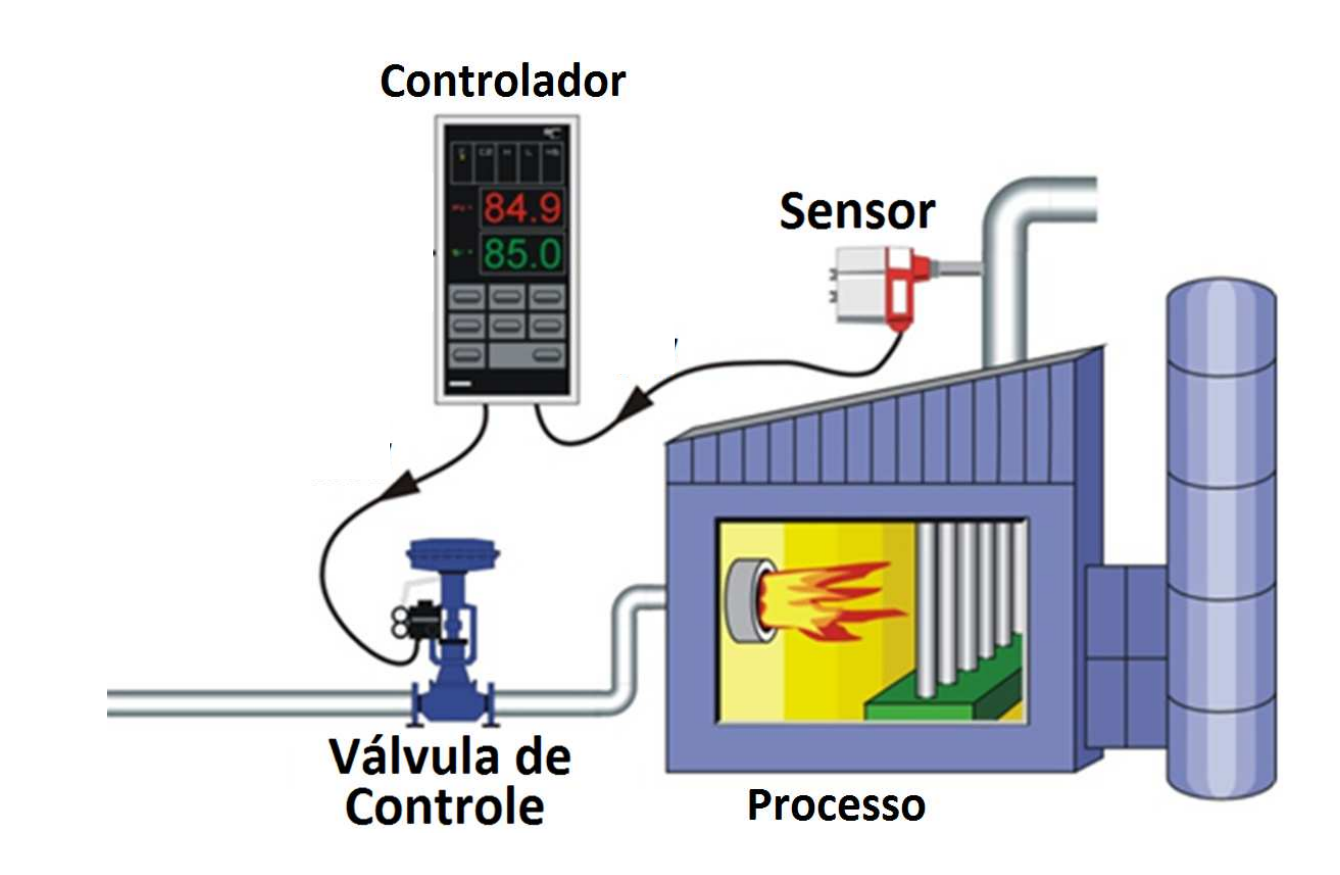

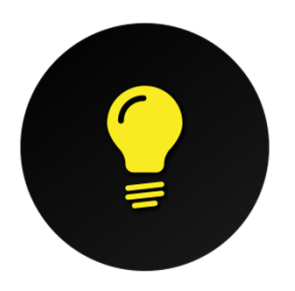

**Autônomo,24 horas,7 dias por semana, mais rápido, garante qualidade e repetitibilidade no processo, reage automaticamente às variações na planta, não dorme!**

# **Mais definições - entradas**

- $\bullet$  **Entradas de um sistema:** pontos onde se aplica uma ação ou mudança. Ex.: Uma válvula, um relé, um motor,...
	- $\mathcal{L}_{\mathcal{A}}$  , and the set of the set of the set of the set of the set of the set of the set of the set of the set of the set of the set of the set of the set of the set of the set of the set of the set of the set of th Uma ação na entrada fornece um estímulo para o sistema, que reage a essa solicitação.
	- As entradas podem ser graduais, como o pedal de um acelerador de um veículo, ou abruptas, como um interruptor liga/desliga.
	- $\mathcal{L}_{\mathcal{A}}$  , and the set of the set of the set of the set of the set of the set of the set of the set of the set of the set of the set of the set of the set of the set of the set of the set of the set of the set of th — Associa-se às entradas funções de <u>excitação</u> típicas, tais como seno, um valor constante, um pulso, uma rampa, um degrau,...

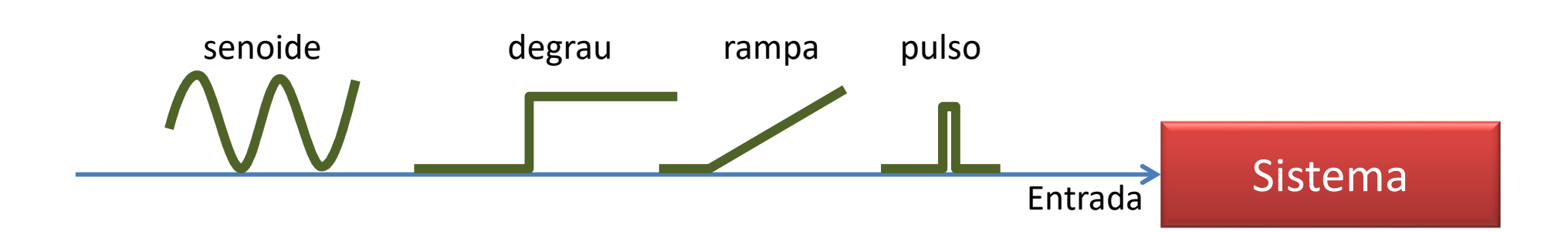

# **Mais definições - saídas**

- $\bullet$  **Saídas de um sistema:** pontos onde é possível observar, perceber, notar ou medir um determinado estado ou característica do sistema.
	- Ex: um sensor de temperatura, um sensor de vazão, um sensor de nível,...
	- Pode-se verificar a resposta do sistema para uma dada ação em sua entrada.
	- Pode-se medir o desempenho de um sistema pela característica de resposta de uma de suas saídas. Ex. O tempo de aceleração de um carro de 0 a 100,0 [km/h]

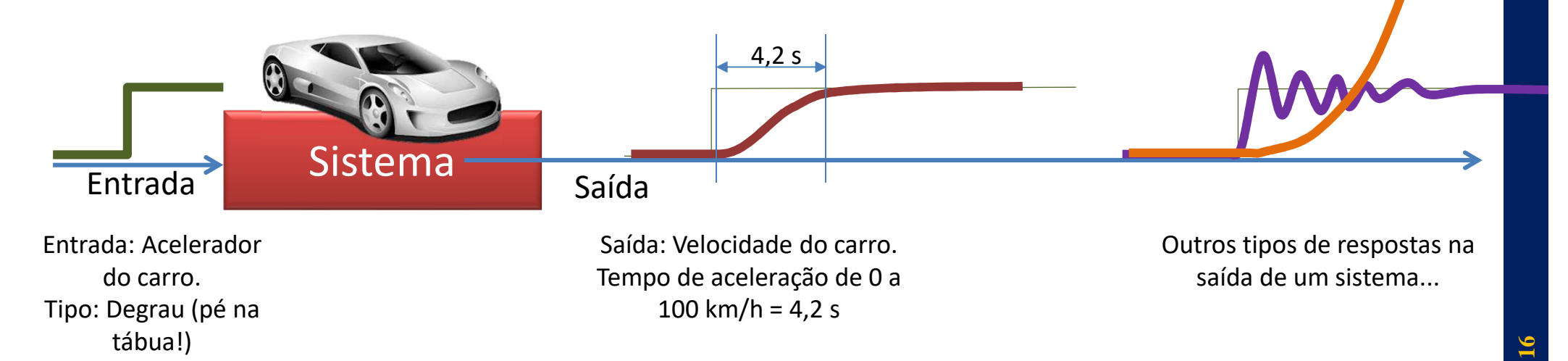

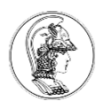

#### $\bullet$ **Diagrama de Blocos**

 $\mathcal{L}_{\mathcal{A}}$  , the state of the state  $\mathcal{L}_{\mathcal{A}}$  Linguagem para representação de sistemas, em seus modelos matemáticos e relacionamentos de entradas esaídas ao longo do tempo, por exemplo.

#### $\mathcal{L}_{\mathcal{A}}$  , the state of the state  $\mathcal{L}_{\mathcal{A}}$ Partes:

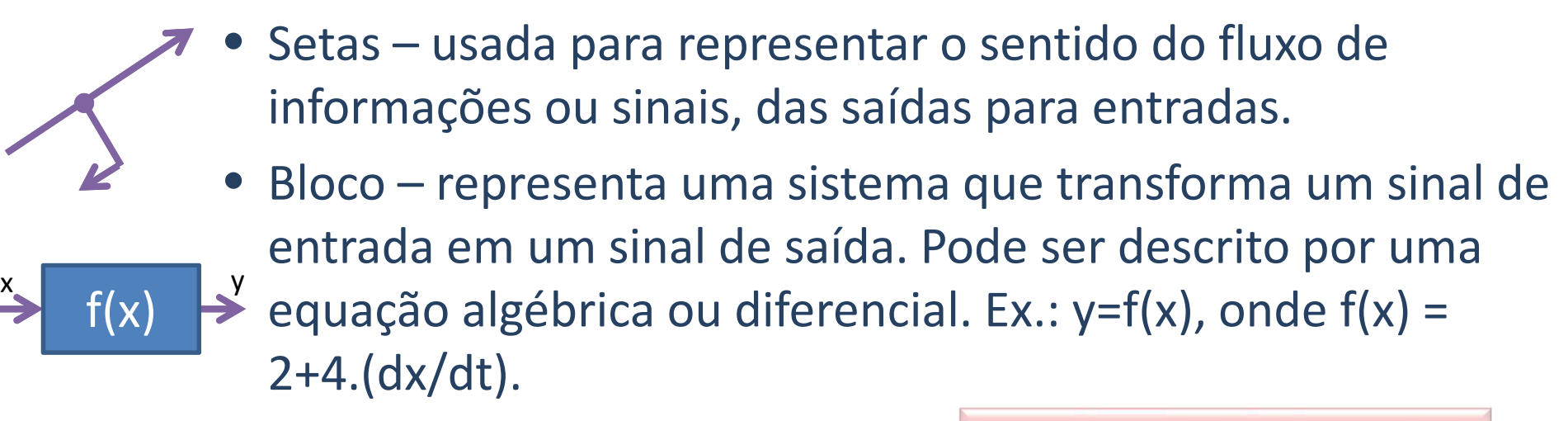

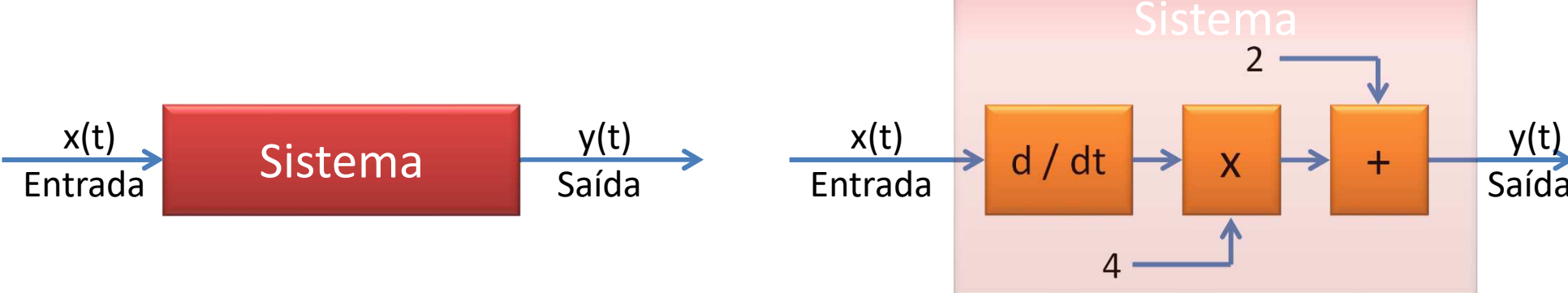

# **Exemplo de diagrama de blocos**

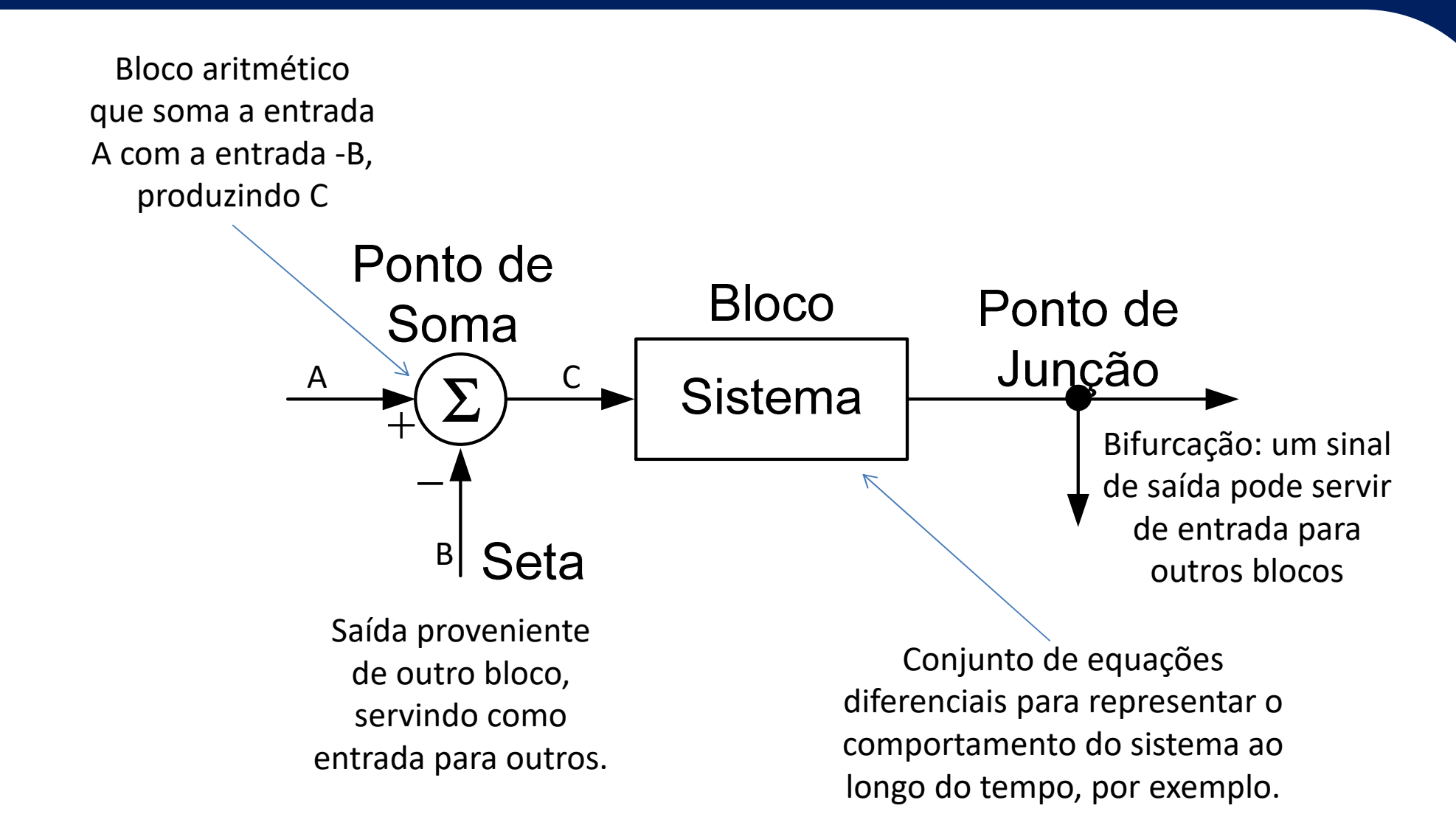

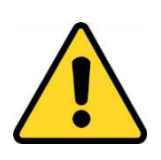

Se uma saída for utilizada como entrada de blocos anteriores, criamos uma realimentação em um sistema. Mas nem todo o sistema precisa de realimentação!!

# **Tipos de controle – MA**

# • Controle em Malha Aberta (MA)

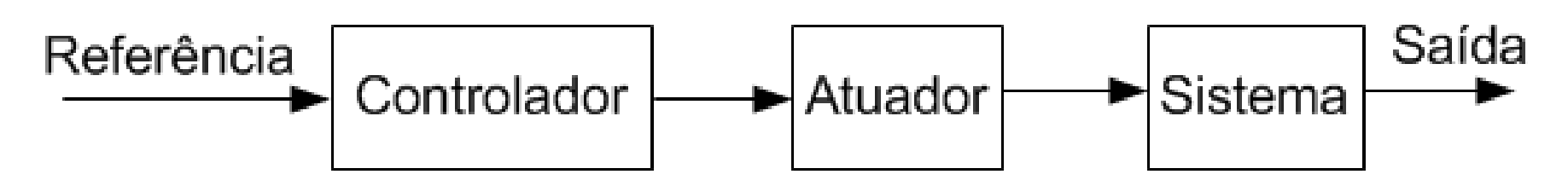

- $\mathcal{L}_{\mathcal{A}}$  , the state of the state  $\mathcal{L}_{\mathcal{A}}$  $-$  Controlador em série com a planta a ser controlada.
- – Controla diretamente o processo sem utilizar retroação, (sem realimentação), com base em um valor de referência.
- $\mathcal{L}_{\mathcal{A}}$  Simples, mas sensível a distúrbios e variações do sistema do planta.
- – $-$  Impossibilidade de autoregulação.
- $\mathcal{L}_{\mathcal{A}}$  $-$  Ex.: Forno caseiro de assar bolos!

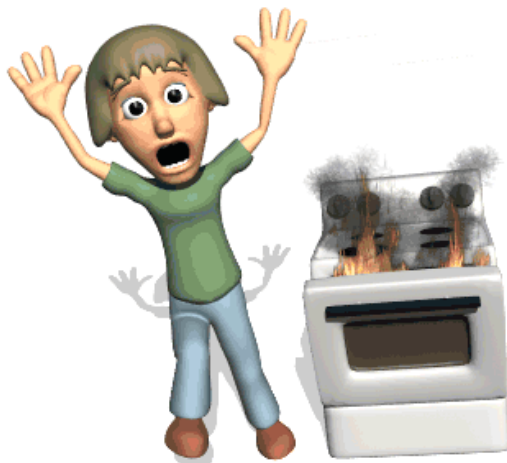

# **Tipos de controle – MF**

•Controle em Malha Fechada (MF)

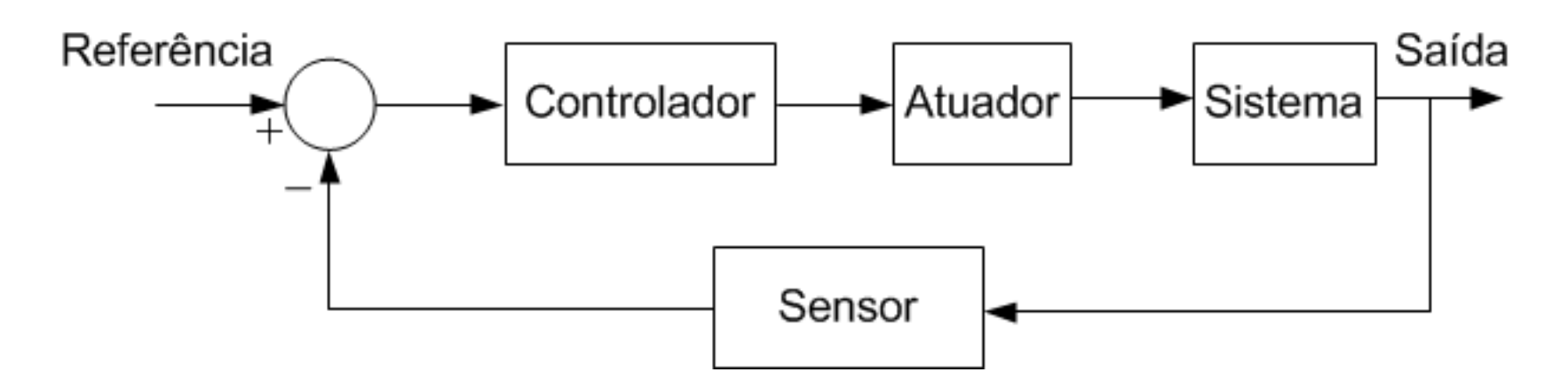

- $\mathcal{L}_{\mathcal{A}}$  , and the set of the set of the set of the set of the set of the set of the set of the set of the set of the set of the set of the set of the set of the set of the set of the set of the set of the set of th Usa uma medida de saída e a retroação (realimentação) desse sinal para compará-lo com um valor desejado de referência.
- – Compensa perturbações adicionais através de uma retroação do sinal. Maior robustez; autoregulação.
- $\mathcal{L}_{\mathcal{A}}$ Ex.: Segway! Controle mantém o equilíbrio do sistema.

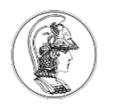

### **Um sistema de controle manual em diagrama de blocos**

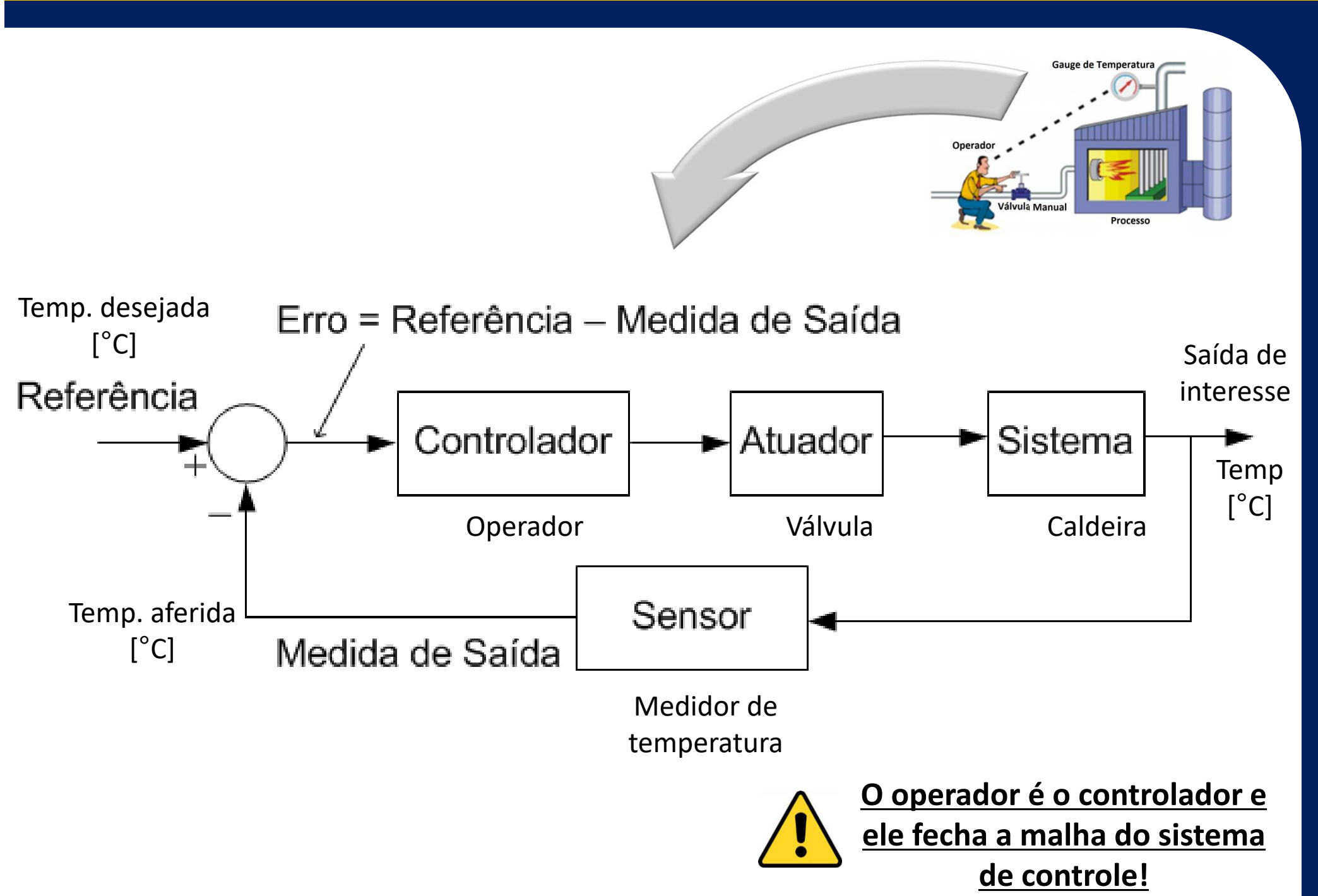

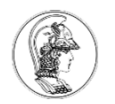

### **Um sistema de controle automático em diagrama de blocos**

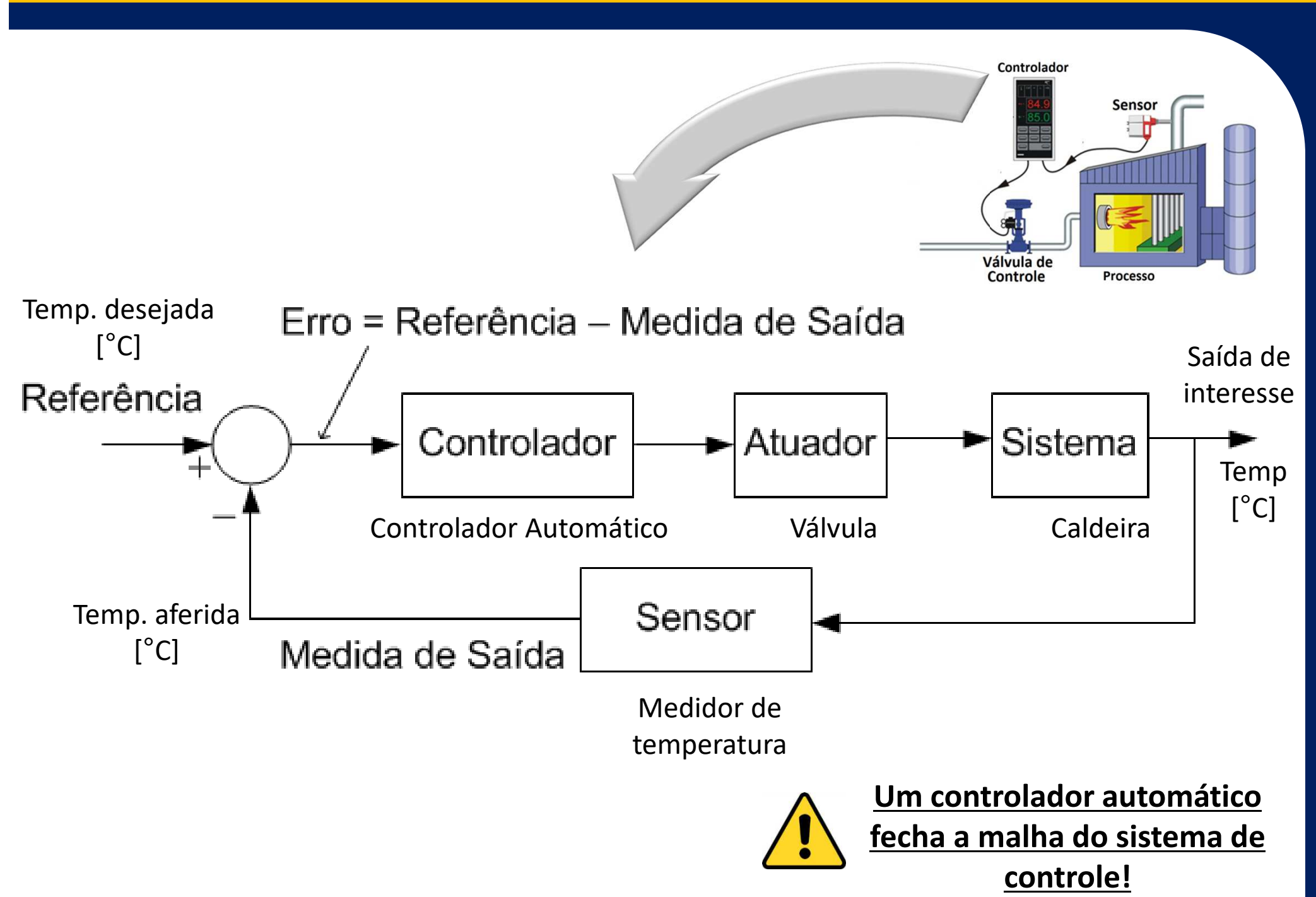

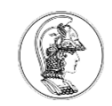

## **Mais definições**

- **Variável de referência ou** *set point* **(SP)**: é a entrada de referência, valor desejado da variável aser controlada.
- **Variável controlada ou de processo (PV)**: é qualquer variável que se deseja controlar. Em geral, é uma saída do processo.
- **Variável de comando (MV)**: saída do controlador.

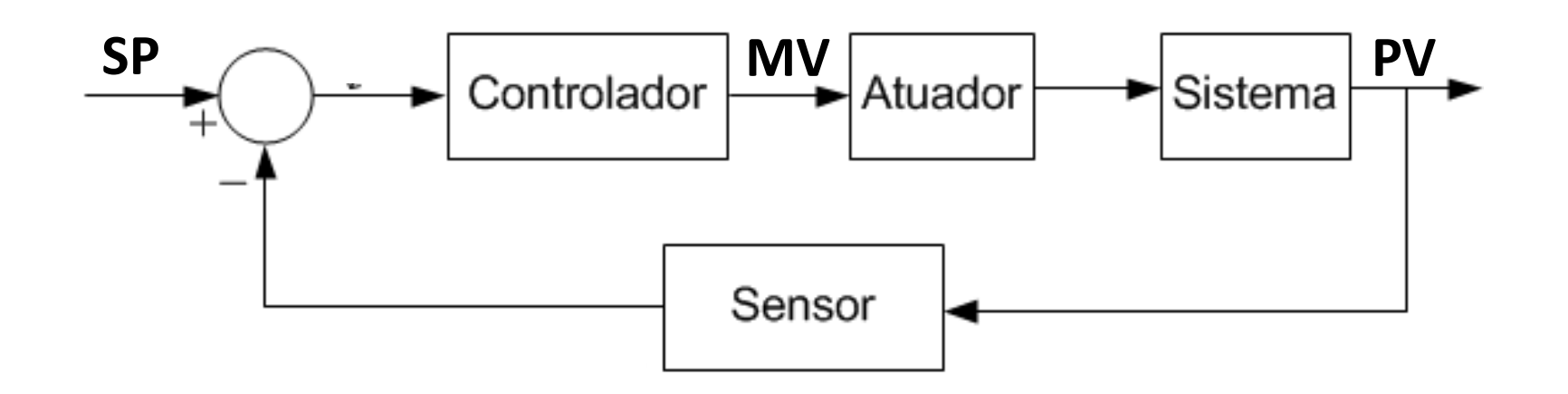

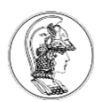

### **Conceito de ação de controle**

- A ação de um controlador pode ser direta ou reversa:
	- $\mathcal{L}_{\mathcal{A}}$  , where  $\mathcal{L}_{\mathcal{A}}$  is the set of the set of the set of the set of the set of the set of the set of the set of the set of the set of the set of the set of the set of the set of the set of the set of the Ação Reversa: Se **PV** aumenta, **MV** diminui. Tipicamente utilizada em controles de aquecimento. Se a temperatura aumentar, a atuação no elemento aquecedor deve diminuir. Na ação reversa, é conveniente definir o **erro** do sistema como **SP-PV**.
	- $\mathcal{L}_{\mathcal{A}}$  Ação Direta: Se **PV** aumenta, **MV** aumenta. Tipicamente utilizada em controles de refrigeração. Se a temperatura aumentar, a atuação no elemento refrigerador deve aumentar. Na ação direta, é conveniente definir o **erro** como **PV-SP**.

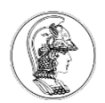

### **Conceito de estabilidade**

- • Em geral deseja-se um sistema estável, cuja saída seja limitada, para uma entrada limitada.
- •Ex.: Manter uma bolinha em uma certa posição fixa após algum impulso.

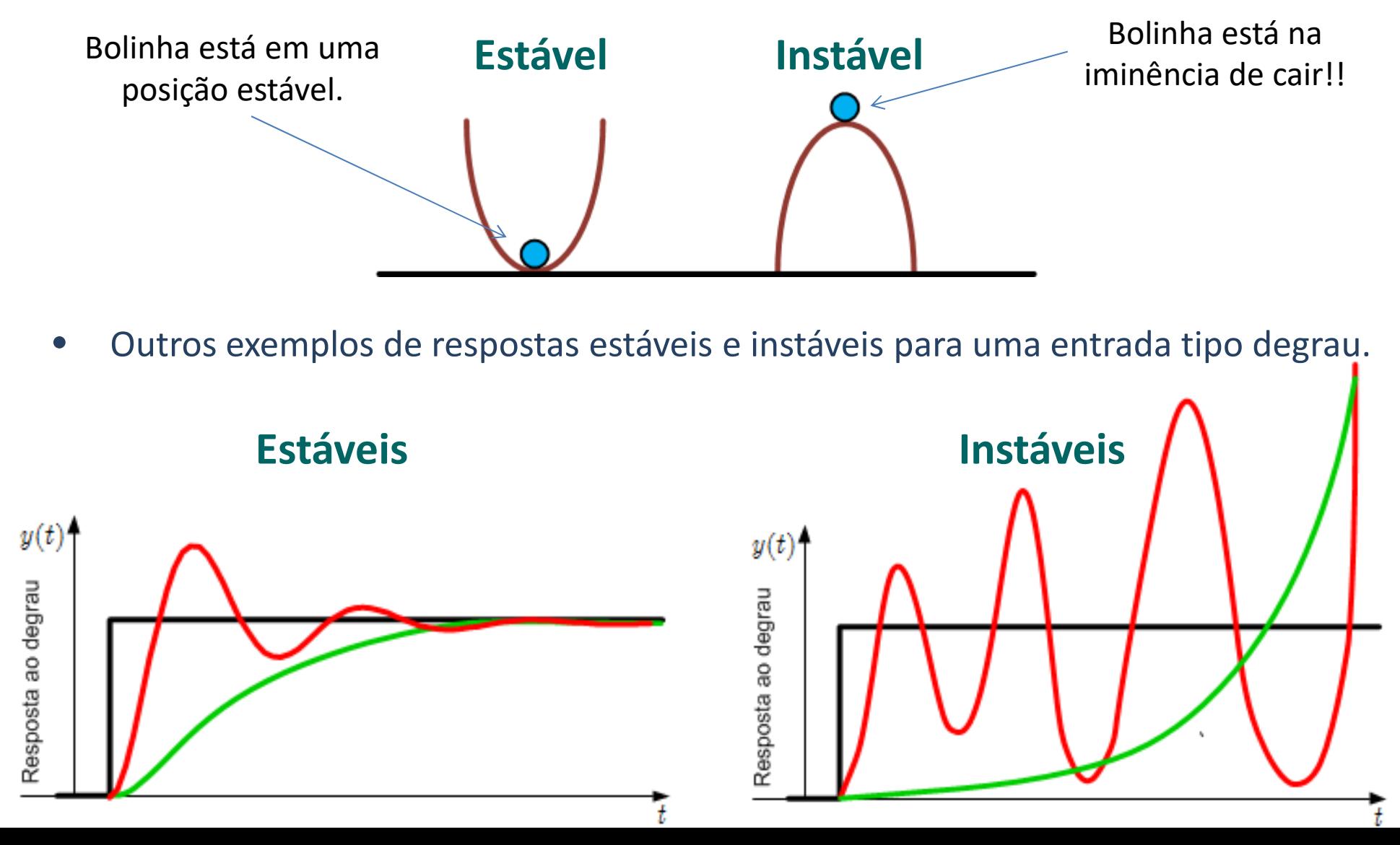

## **Exemplo de resposta estável ao degrau**

#### •**Resposta ao degrau**

- –Degrau: Um sinal de *setpoint* é variado abruptamente.
- Usualmente mede-se o desempenho do sistema pelos tempos de resposta (tempo de subida, tempo de assentamento ou acomodação, etc.).
- – Às vezes, mesmo após o t→∞, o sistema pode apresentar erro constante com relação ao valor desejado (erro de regime).

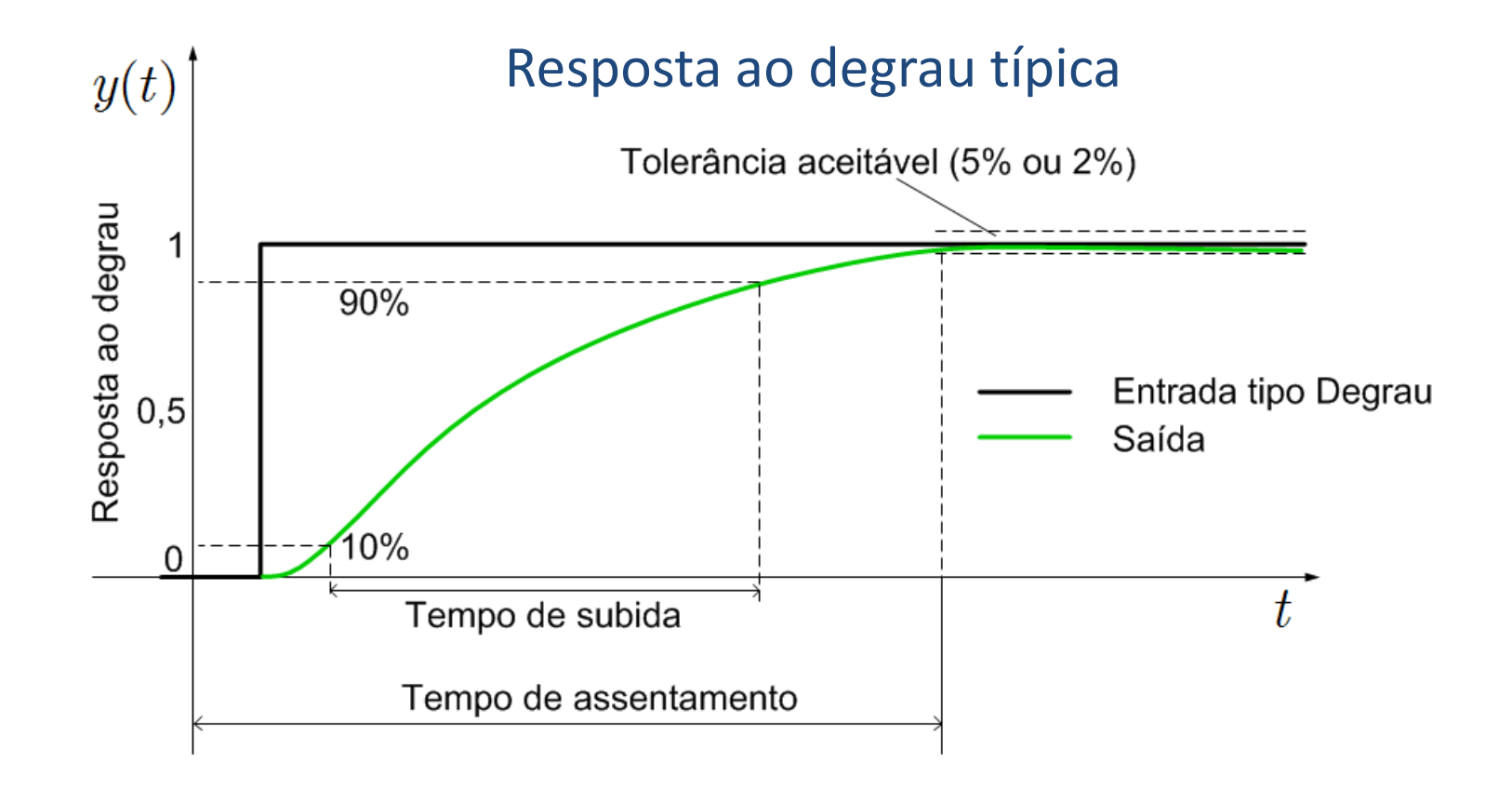

### **Outro exemplo de resposta estável ao degrau**

#### •**Resposta ao degrau**

- Alguns sistemas apresentam comportamento oscilatório com algum amortecimento.
- Nesse caso, usualmente mede-se também o sobressinal máximo.

#### Resposta ao degrau típica

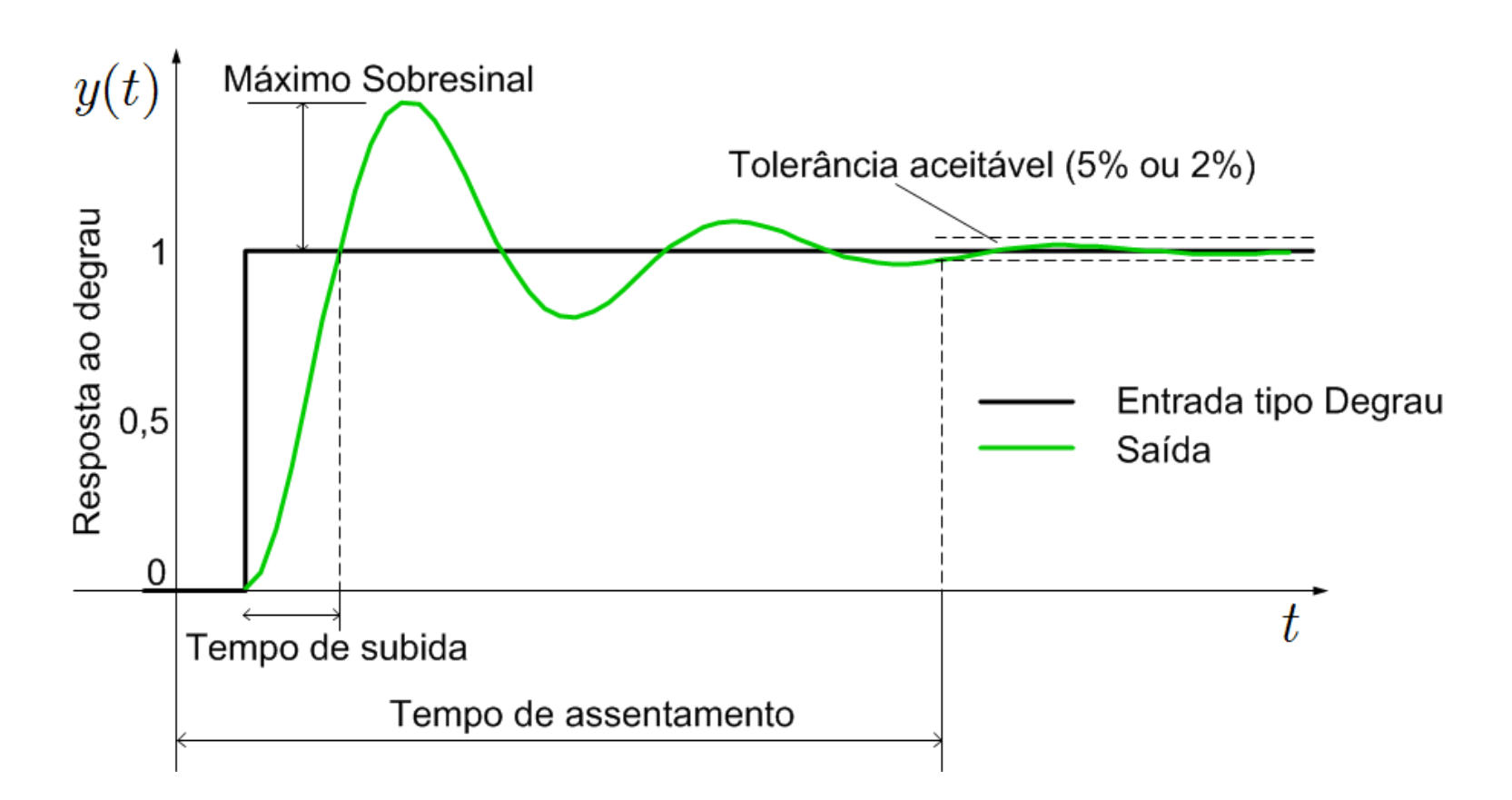

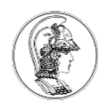

### **Início das atividades práticas**

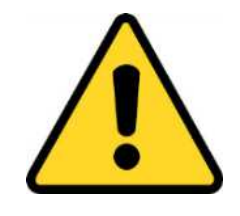

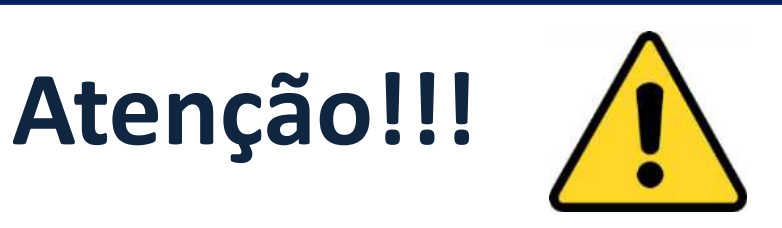

- • As experiências desenvolvidas lidam com componentes energizados, como resistores, que possuem temperaturas em sua superfície bastante elevadas (próximas a 100,0 °C). Cuidado com sua manipulação!!!!
- $\bullet$  Não deixe seu sistema sem supervisão, operando de forma desassistida. Se seu controlador automático falhar, pode-se chegar em altas temperaturas, ocasionando a queima, derretimento ou destruição dos materiais, além de outros prejuízos.
- $\bullet$  Em caso de emergência, cheiro de queimado, etc. desligue as alimentações do circuito: fontes, cabos USB, etc.
- • Não conduza essas experiências em local inapropriado. Faça-as em um laboratório didático, com equipamentos e supervisão adequada.

- Controlador ON-OFF:
	- $\mathcal{L}_{\mathcal{A}}$  , the state of the state  $\mathcal{L}_{\mathcal{A}}$  $-$  Elemento atuante possui apenas duas posições fixas.
	- $\mathcal{L}_{\mathcal{A}}$  , the state of the state  $\mathcal{L}_{\mathcal{A}}$  $-$  Controle relativamente simples.
	- $\mathcal{L}_{\mathcal{A}}$  , the state of the state  $\mathcal{L}_{\mathcal{A}}$ *u(t)*: sinal na saída do controlador; *e(t)* sinal de erro.

$$
\underbrace{\qquad \qquad }_{\text{--}\, \text{--}}\underbrace{\left\{ \frac{d}{dt}\right\} }_{\text{--}\, \text{--}}\underbrace{U_1\text{--}}_{\text{--}}\underbrace{u(t)}_{\text{--}}=\begin{cases} U_1, & \text{se} \quad e(t) \geq 0 \\ U_2, & \text{se} \quad e(t) < 0 \end{cases}
$$

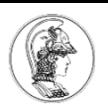

- Controlador ON-OFF
	- $\mathcal{L}_{\mathcal{A}}$  , the state of the state  $\mathcal{L}_{\mathcal{A}}$  Exemplo: caixa d'água residencial: o flutuador percebe a altura do nível da água e movimenta a haste. Quando o flutuador atinge o nível *h*, a vazão é interrompida. Qualquer redução de nível é sentida pelo flutuador e a vazão de entrada é reiniciada.

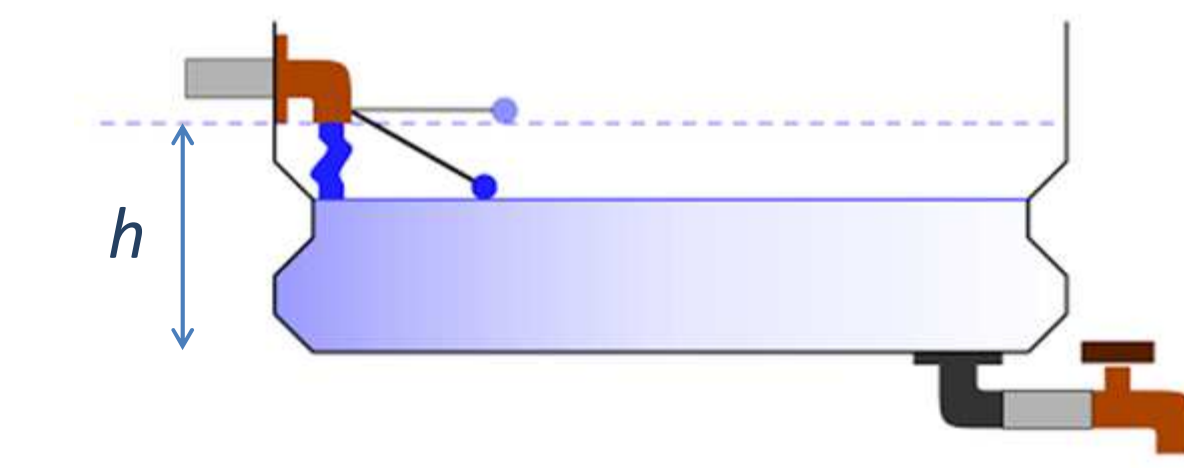

- $\mathcal{L}_{\mathcal{A}}$ Pode provocar desgaste excessivo no atuador.
- $\mathcal{L}_{\mathcal{A}}$  , the state of the state  $\mathcal{L}_{\mathcal{A}}$  Outro exemplo: sensor fotoelétrico para ligar/desligar a iluminação pública nos postes.

• ON-OFF com Intervalo Diferencial (Histerese):

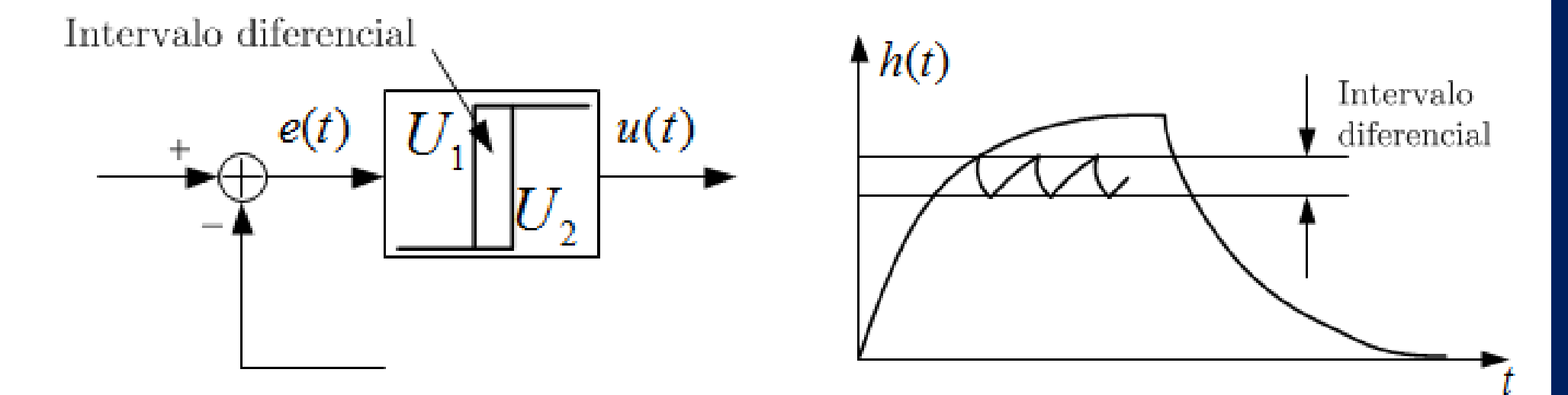

- $\mathcal{L}_{\mathcal{A}}$  Evita desgaste do atuador pelo elevado número de comutações.
- $\mathcal{L}_{\mathcal{A}}$  Oscilações diminuem reduzindo-se o intervalo diferencial, mas o número de comutações aumenta.

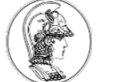

 $\mathcal{L}_{\mathcal{A}}$  $-$  Exemplos: geladeira e ar condicionado.

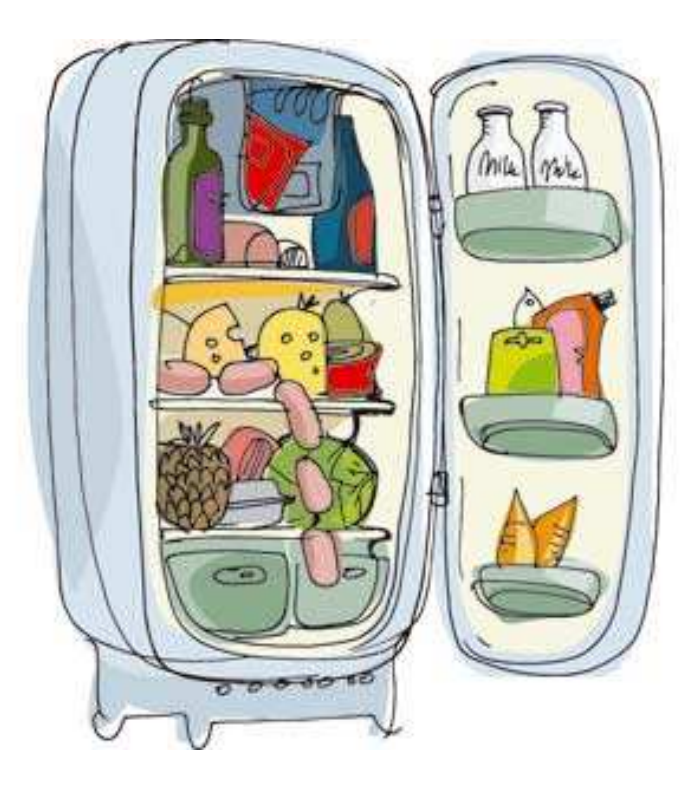

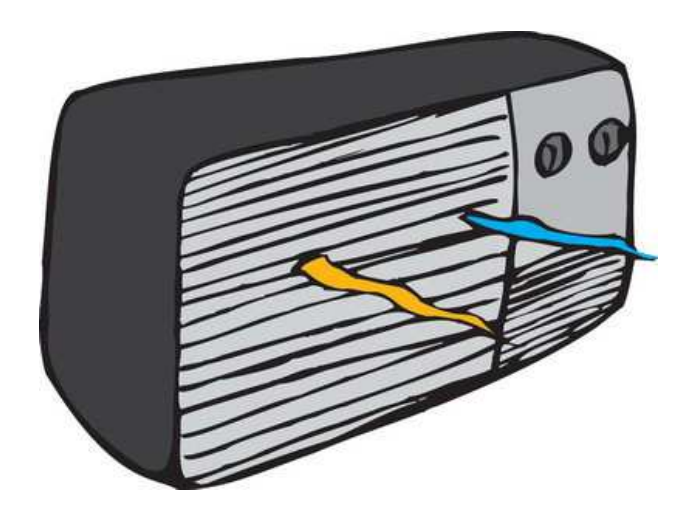

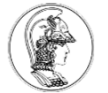

# • Planta térmica considerada

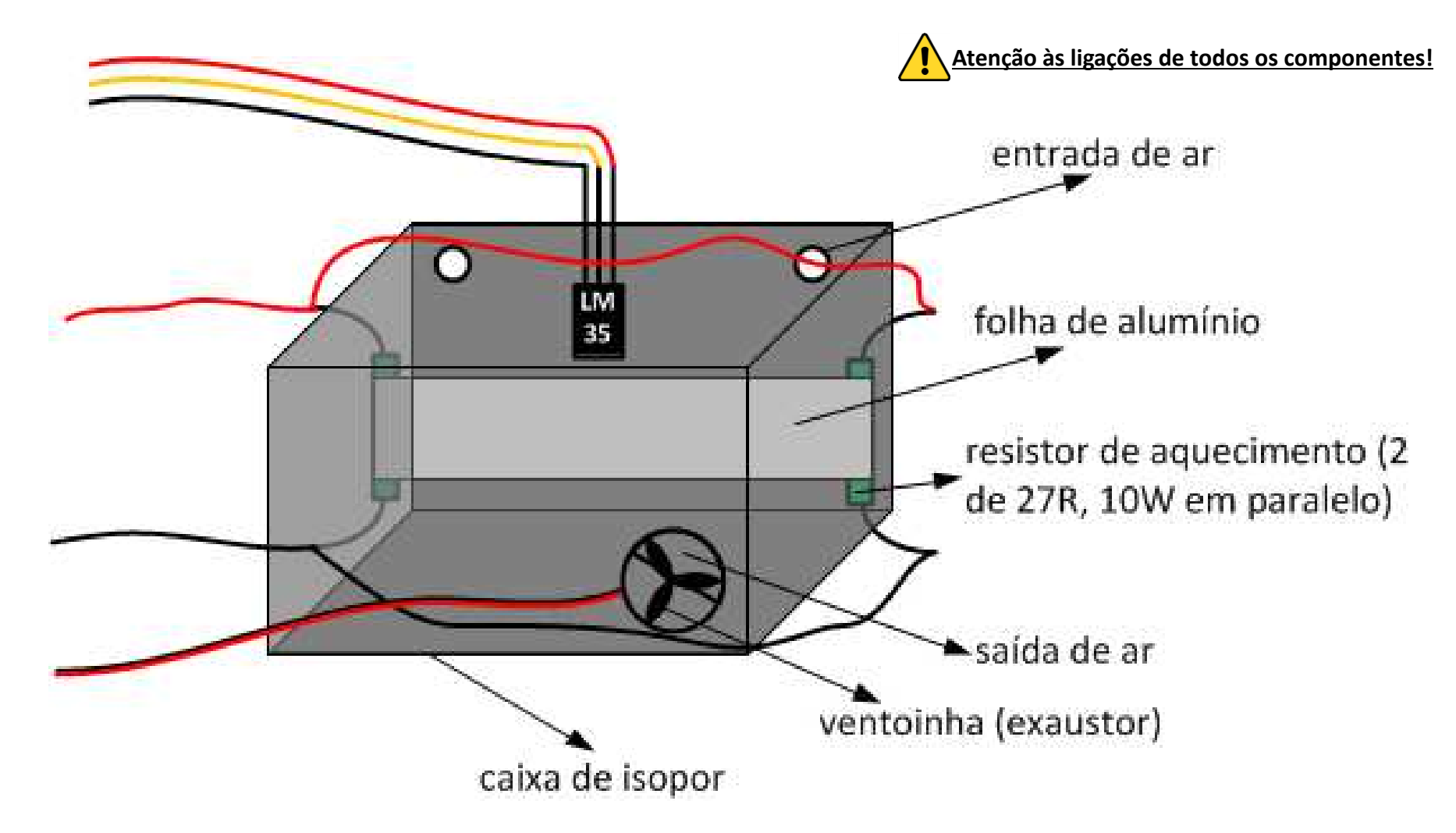

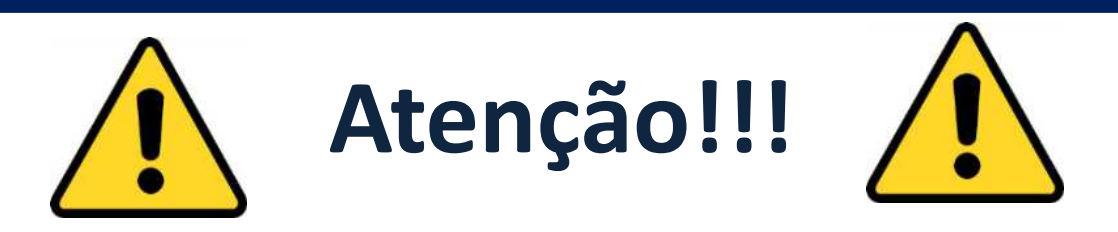

- As experiências desenvolvidas lidam com componentesenergizados, como resistores, que possuem temperaturas em sua superfície bastante elevadas (próximas a 100,0 °C). Cuidado com sua manipulação!!!!
- Não deixe seu sistema sem supervisão, operando de forma desassistida. Se seu controlador automático falhar, podese chegar em temperaturas bastante elevadas, ocasionando a queima, derretimento ou destruição dos materiais.
- Em caso de emergência, desligue as alimentações do circuito: fontes, cabos USB, etc.

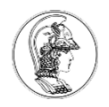

### • Controle ON-OFF Manual

- – Ligue a resistência em uma das saídas a relé, com tensão de 12V fixa.
- $-$  Ligue a ventoinha em uma das saídas PWM.
- Ligue o botão DSENS\_2 (pino 4 no conector DSENS) em uma entrada digital para ligar a desligar a ventoinha no controle manual.
- Deve-se ligar e desligar a ventoinha com cliques no botão DSENS\_2, de forma a controlar a temperatura manualmente em torno de um valor ajustado no potenciômetro de referência. No programa acione o LED do kit STM32 toda a vez que acionar a ventoinha.
- Monitore a temperatura via comunicação serial com o Teraterm.

# **Montagem prática para as atividades**

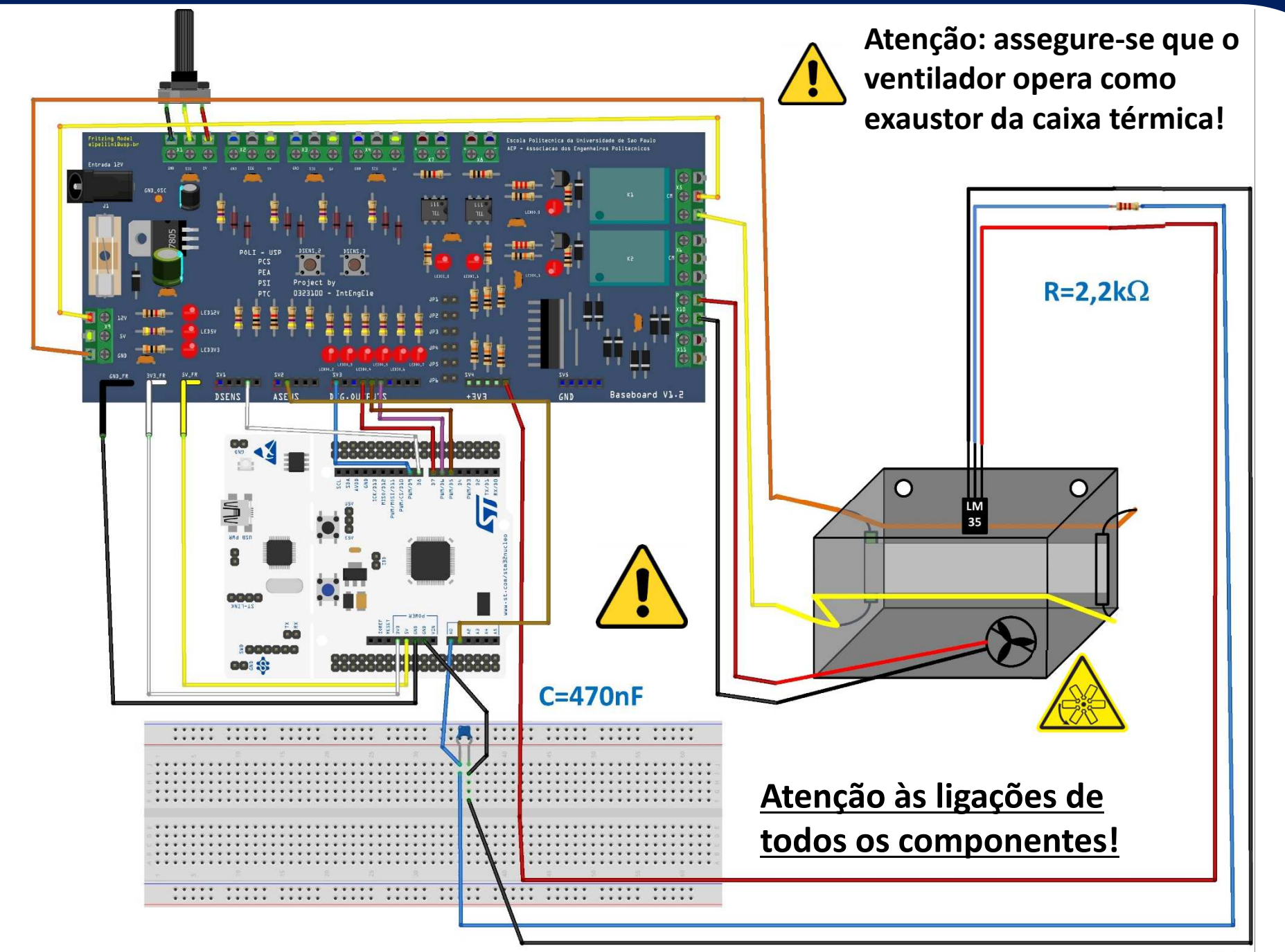

fritzing

**36**

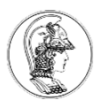

**}**

```
#include "mbed.h"
AnalogIn LM35(PA_0);
AnalogIn POT(PA_1);
DigitalIn botao(PA_9);
DigitalOut dir_1(PB_10);
DigitalOut dir_2(PB_4);
DigitalOut led(LED1);
DigitalOut rele(PC_7);<br>PwmOut fan(PA 8):
           fan(PA 8);
Serial PC(USBTX, USBRX);int \, \text{main}()int last_botao=0, Acao=0;
    float Temp=0.0, Ref = 0.0;
dir_1=1; dir_2=0; //Direção da ponte H
    fan=0.0; fan.period(0.0001);led=0; rele=1;while(1) {
Ref = 20*POT+30; //Referencia vai de 30oC a 50oC ao variar o POT
        Temp=LM35*330.0; //Converte leitura para oC
        if(botao == 1 & & last botao == 0){fan = !fan; Acao = !Acao; led = Acao;
        }
last_botao = botao;
        PC.printf("%d \t %2.1f \t %2.1f\r\n", Acao, Ref, Temp); wait(0.2);}Controle ON-OFF Manual
```
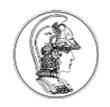

- Atividade 2: Controle ON-OFF Automático
	- $\mathcal{L}_{\mathcal{A}}$  Ligue a resistência em uma das saídas a relé, com tensão de 12V fixa.
	- $-$  Ligue a ventoinha em uma das saídas PWM.
	- $\mathcal{L}_{\mathcal{A}}$  , and the set of the set of the set of the set of the set of the set of the set of the set of the set of the set of the set of the set of the set of the set of the set of the set of the set of the set of th No seu programa, faça uma lógica de controle ON-OFF para manter a temperatura no interior da caixa em torno de uma temperatura ajustada no potenciômetro de referência. Acione o LED\_GREEN com a ventoinha.
	- O controle deve ser feito na ventoinha, ou seja, ela deve ligar (12V) ou desligar (0V) para manter a temperatura dentro do valor especificado.
	- $\mathcal{L}_{\mathcal{A}}$  , and the set of the set of the set of the set of the set of the set of the set of the set of the set of the set of the set of the set of the set of the set of the set of the set of the set of the set of th Monitore a temperatura via comunicação serial.

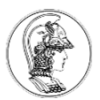

#### **Programa da atividade 2**

#### Controle ON-OFF Automático

```
#include "mbed.h"
AnalogIn LM35(PA_0);
AnalogIn POT(PA_1);
DigitalOut dir_1(PB_10);
DigitalOut dir_2(PB_4);
DigitalOut led(LED1);
DigitalOut rele(PC_7);<br>PwmOut fan(PA 8):
            fan(PA_8);<br>tick;
Ticker tick;
Serial PC(USBTX, USBRX);
int aux = 0; //variável global
void interrup(){aux = 1;}
int main(){
    int Acao=0;
    float T=0.2, Temp=0.0;
float Erro = 0.0, Ref = 0.0;
    dir_1=1;
dir_2=0; //Direção da ponte H
    fan=0.0;
fan.period(0.0001);led=0;
rele=1;
```
**}**

```
tick.attach(&interrup, T); //prepara timer de T seg.
  while(1) {if (aux==1) {aux=0;
Ref = 20*POT+30; //Ref. varia de 30oC a 50oC com o POT
      Temp=LM35*330.0; //Converte leitura para oC
      Erro=-(Ref-Temp);//=(Temp-Ref) Ação direta-refrigeração
      if(Error > 0)fan = 1.0; Acao = 1;} else {
fan = 0.0; Acao = 0;
       }
led = Acao;
PC.printf("%d \t %2.1f \t %2.1f\r\n", Acao,Ref, Temp);}}
```
## **Resposta do sistema a um degrau**

#### Dados obtidos pela interface do TeraTerm, plotados no Matlab.

#### Controle ON-OFF Automático

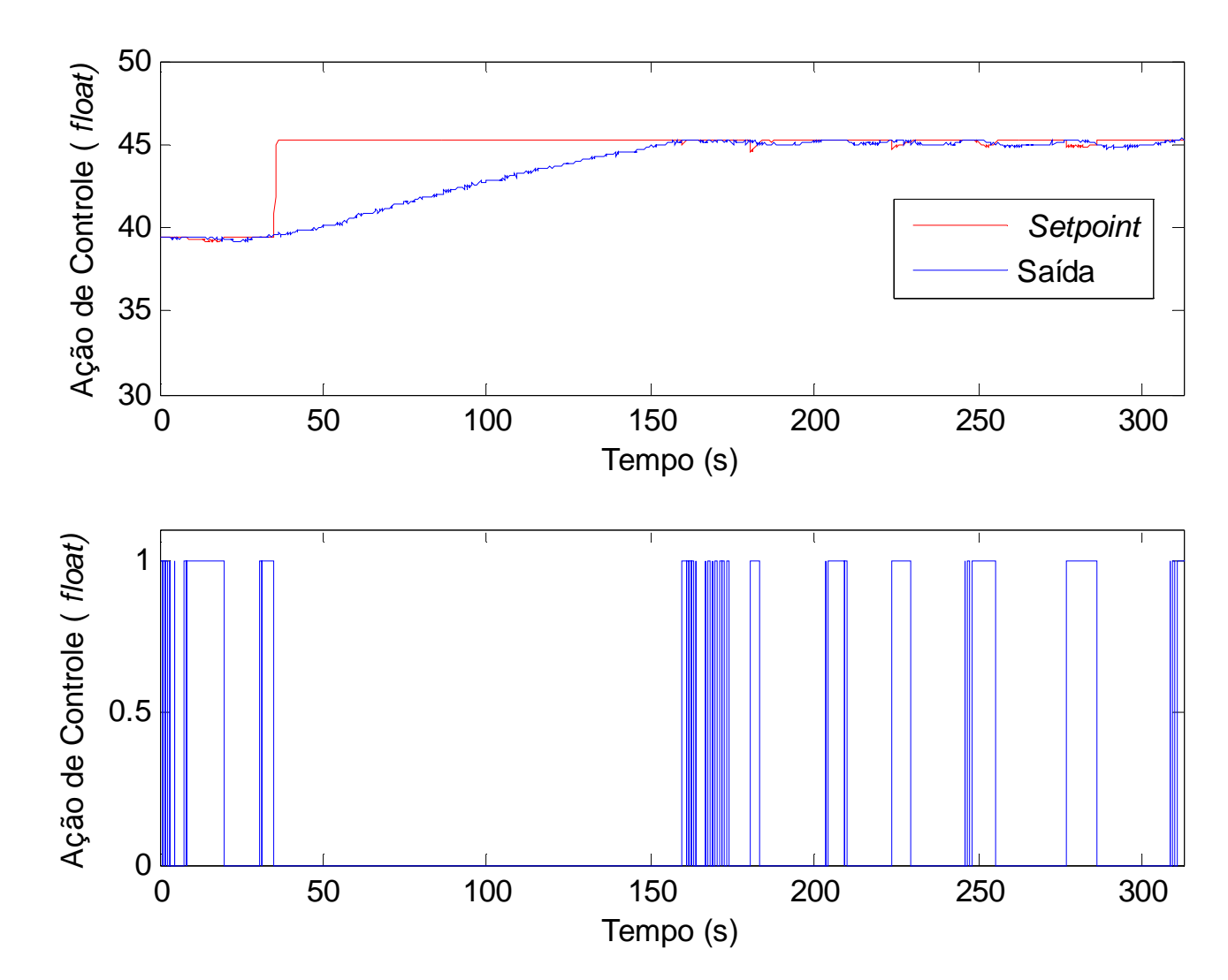

### **Capturando dados para registro e análise**

• Para gerar gráficos de resposta, pode-se copiar a tela do Teraterm e colar o resultado em um<br>resous para a Fuesl. Matlab Origin programa como o Excel, Matlab, Origin, LibreOffice, Python entre outros.

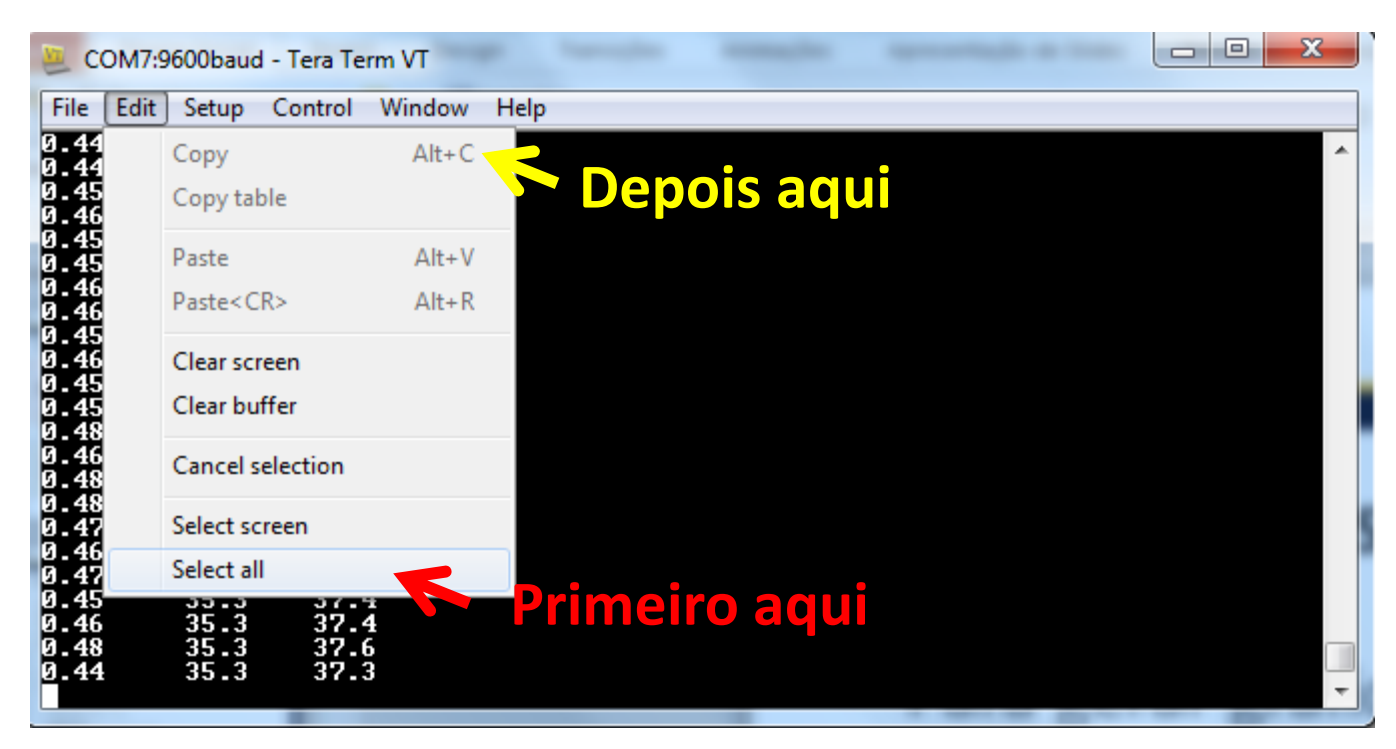

• Lembre-se de acionar "Clear screen" e "Clear buffer" para limpar a tela entre ensaios.

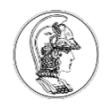

- Atividade 3: Controle ON-OFF com histerese
	- $\mathcal{L}_{\mathcal{A}}$  , the state of the state  $\mathcal{L}_{\mathcal{A}}$  Repita a Atividade 2, mas considerando uma alteração na lógica de controle para criar um intervalo diferencial de 1 grau em torno da temperatura ajustada no potenciômetro de referência.

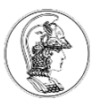

**}**

**}**

```
#include "mbed.h"
AnalogIn LM35(PA_0);
AnalogIn POT(PA_1);
DigitalOut dir_1(PB_10);
DigitalOut dir_2(PB_4);
DigitalOut led(LED1);
DigitalOut rele(PC_7);<br>PwmOut fan(PA 8):
           fan(PA_8);<br>tick:
Ticker tick;
Serial PC(USBTX, USBRX);
int aux = 0; //variável global
void interrup(){aux = 1;}
int main(){
    int Acao=0;
    float T = 0.2, D Temp = 0.5;
    float Temp=0.0, Erro = 0.0, Ref = 0.0;
    dir_1=1;
dir_2=0; //Direção da ponte H
    fan=0.0;
fan.period(0.0001);led=0;
rele=1;
```

```
tick.attach(&interrup, T); //prepara timer de T seg.
   while(1) {
if (aux==1) {
aux = 0;
Ref = 15*POT+35; //Referencia varia de //35oC a 50oC ao//variar o POT
            Temp=LM35*330.0; //Converte leitura
                             //para oC
            Erro = -(Ref - Temp); //Ação direta
                                  //refrigeraçãoif(Erro > D Termp) {
                fan = 1.0; Acao = 1;} else if (Erro < -D_Temp) {
                fan = 0.0; Acao = 0;}
led = Acao;
PC.printf("%d \t %2.1f \t %2.1f\r\n",Acao, Ref, Temp); }
```
## **Resposta do sistema a um degrau**

#### Dados obtidos pela interface do TeraTerm, plotados no Matlab.

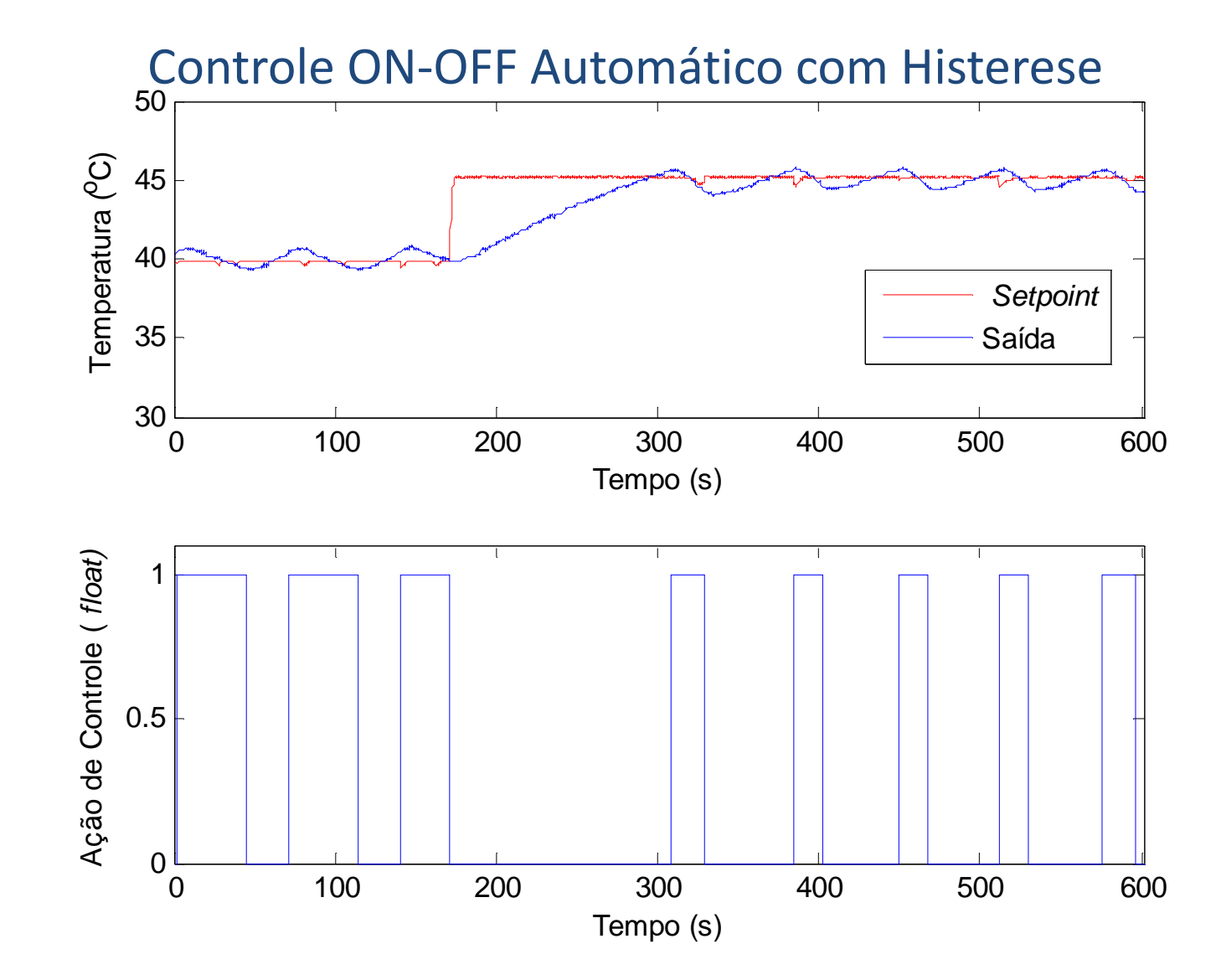

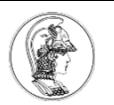

# **Um controlador proporcional**

- Até agora as estratégias de controle são descontínuas, ou seja, o ventilador liga com 100% de PWM ou desliga (0% de PWM).
- Seria possível uma estratégia de controle contínua, finamente ajustável?
- A intuição nos diz que se pode ter um estratégia de controle, de forma que o sinal de saída do controlador (variável manipulada), que será a entrada do processo, seja proporcional ao erro:

$$
u[n] = K_{\rm p}e[n]
$$

• Isso é denominado **controle proporcional (P)**. *K<sup>p</sup>* <sup>é</sup> denominado ganho proporcional.

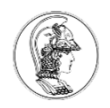

# • Atividade 4: Controle P

- $\mathcal{L}_{\mathcal{A}}$  , the state of the state  $\mathcal{L}_{\mathcal{A}}$  Faça um controlador P que para manter a temperatura em um valor ajustado no potenciômetro de referência.
- $\mathcal{L}_{\mathcal{A}}$  , the state of the state  $\mathcal{L}_{\mathcal{A}}$  Algumas observações:
	- Recomenda-se somar um *offset* na ação de controle, pois a ventoinha não gira quando o *duty-cycle* do PWM é inferior a  $^{\sim}0,2$  a  $^{\sim}0,3$ .
	- A ventoinha também possui uma *histerese* no acionamento, por conta do atrito estático e dinâmico de sua hélice. Isso dificulta uma ação de controle linear.
	- O sensor não é o mais adequado para medir temperatura ambiente.
	- Será necessário ligar um LED em uma porta PWM.

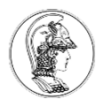

#### Controle P

```
#include "mbed.h"
AnalogIn LM35(PA_0);
AnalogIn POT(PA 1);
DigitalOut dir 1(PB 10);
DigitalOut dir 2(PB 4);
PwmOut led(PB_6);
DigitalOut rele(PC_7);
PwmOut fan(PA_8);
Ticker tick;Serial PC(USBTX, USBRX);int aux = 0; //variável global
void interrup(){aux = 1;}int main(){
  float T = 0.2, Temp=0.0, Erro = 0.0, Ref = 0.0, Acao=0.0, Kp;
  dir 1=1; dir 2=0; //Direção da ponte H
  fan=0.0; fan.period(0.0001);led=0;rele=1;Kp = 0.5; //Controle P
tick.attach(&interrup, T); //prepara timer de T seg.
```

```
while(1) {

if (aux==1) {aux = 0:
       Ref = 15*POT+35; //Referencia varia de 35oC a 50oC aovariar o POT
       Temp=LM35*330.0; //Converte leitura para oC
Erro = -(Ref - Temp); //Ação direta - refrigeraçãoAcao = Kp*Erro;
      // offset e limitação na Ação de Controle. 
      if (Acao > 0.8) {
         Acao = 0.8;
       } else if (Acao < 0) {
         Acao = 0;
       }fan = Acao+0.20;led = fan;PC.printf("%.2f \t %2.1f \t %2.1f\r\n", Acao, Ref, Temp);}}
```
}

## **Resposta do sistema a um degrau**

#### Dados obtidos pela interface do TeraTerm, plotados no Matlab.

Controle P

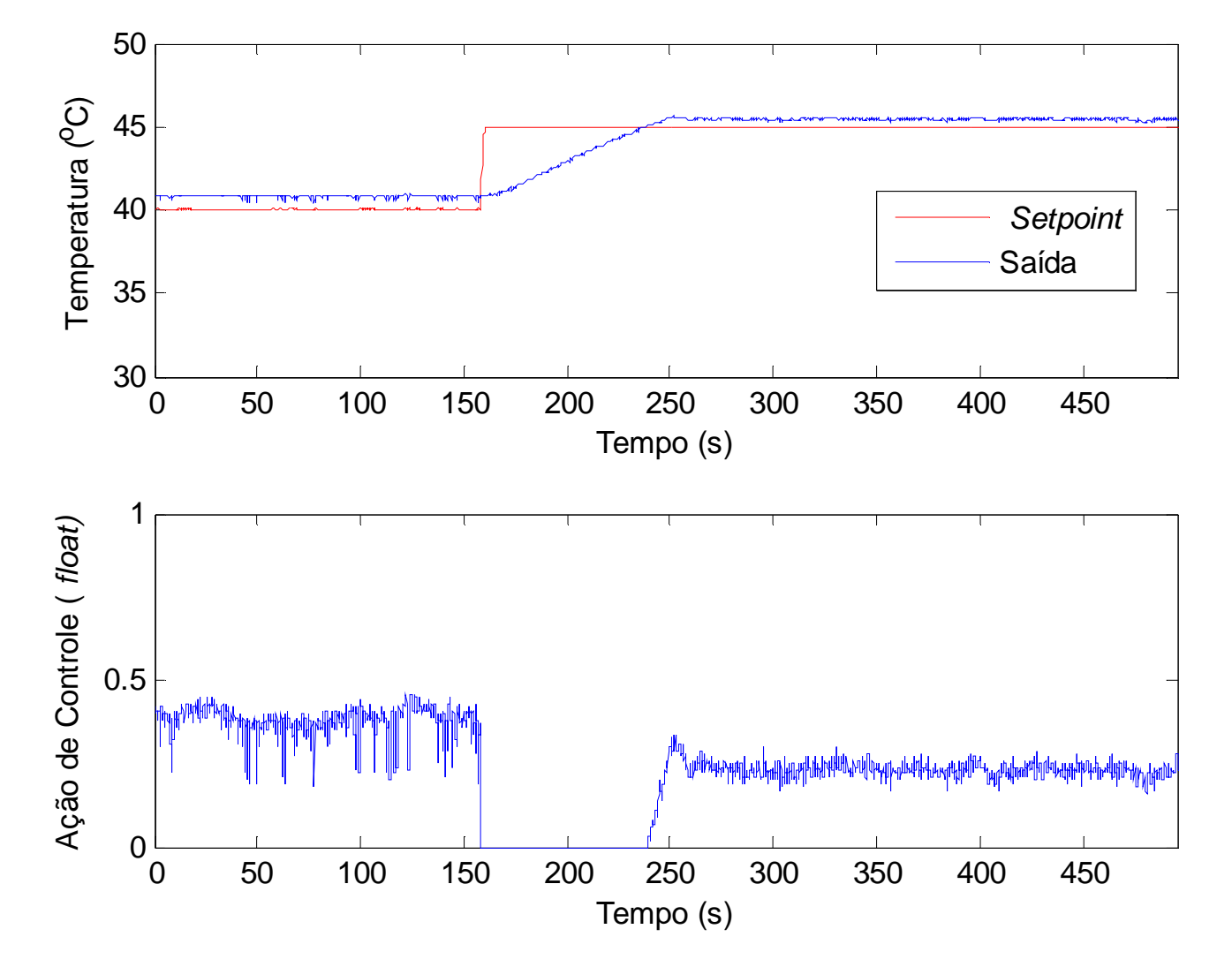

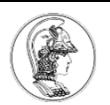

- Observe que apareceu um erro em regime permanente. Mesmo após vários minutos, a temperatura não se estabiliza exatamente no valor desejado!
- Como esse erro pode ser reduzido/eliminado?
- A intuição ainda nos diz que se o *K<sup>p</sup>* aumentar, o erro tende a diminuir. Faça o teste!
- Analise:
	- –... o que aconteceu com a temperatura medida?
	- $\mathcal{L}_{\mathcal{A}}$  , the state of the state  $\mathcal{L}_{\mathcal{A}}$  ... o que aconteceu com o sinal na saída do controlador (variável manipulada)?

• Para solucionar esse problema de uma forma mais eficiente, podemos pensar em uma ação que, de alguma forma, corrija o erro acumulado até o instante *n*. Uma forma de fazer isso é considerar:

$$
u[n] = K_i \sum_{k=0}^{n} e[k]T
$$

- *<sup>K</sup><sup>i</sup>* é o ganho integrativo e *<sup>T</sup>* o período de amostragem.
- Ao considerar as parcelas **<sup>P</sup>** <sup>+</sup>**I**, tem-se:

$$
u[n] = K_{p}e[n] + K_{i} \sum_{k=0}^{n} e[k]T
$$

• Este é o controle **Proporcional-Integral (PI).**

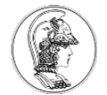

#### $\bullet$ Observe que:

$$
u[n] = K_p e[n] + K_i \sum_{k=0}^{n} e[k]T
$$

$$
u[n-1] = K_p e[n-1] + K_i \sum_{k=0}^{n-1} e[k]T
$$

$$
u[n] - u[n-1] = K_p(e[n] - e[n-1]) + K_i Te[n]
$$

• Assim, chega-se a uma forma alternativa para o **PI**: $u[n] = u[n-1] + K_{p}(e[n] - e[n-1]) + K_{i}Te[n]$ 

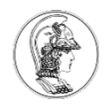

# • Atividade 4: Controle PI

 $\mathcal{L}_{\mathcal{A}}$  , the state of the state  $\mathcal{L}_{\mathcal{A}}$  Faça um controlador PI que para manter a temperatura em um valor ajustado no potenciômetro de referência.

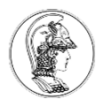

#### Controle PI

```
#include "mbed.h"
AnalogIn LM35(PA_0);
AnalogIn POT(PA 1);
DigitalOut dir 1(PB 10);
DigitalOut dir 2(PB 4);
PwmOut led(PB_6);
DigitalOut rele(PC_7);
PwmOut fan(PA_8);
Ticker tick;Serial PC(USBTX, USBRX);int aux = 0; //vari\tilde{A}jvel global
void interrup() {aux = 1;}int main() {
  float T = 0.2, Temp=0.0, Erro = 0.0, Ref = 0.0;
  float Acao=0, Acao ant=0, Erro ant=0.0, Kp, Ki;
  dir 1=1; dir 2=0; //Direcao da ponte H
  fan=0.0; fan.period(0.0001);led=0;rele=1;Kp = 0.2; Ki = 0.009; //Controle PItick.attach(&interrup, T); //prepara timer de T seg.
```

```
while(1) {

if (aux==1) {aux = 0:
       Ref = 15*POT+35; //Referencia varia de 35oC a 50oC ao 
variar o POT
Temp=LM35*330.0; //Converte leitura para oC
Erro = -(Ref - Temp); //Ação direta - refrigeração
Acao = Acao_ant +Kp*(Erro - Erro_ant)+Ki*T*Erro;
      // offset e limitação na Ação de Controle. if (Acao > 0.8) {
         Acao = 0.8;
       } else if (Acao < 0) {
         Acao = 0;
       }fan = Acao+0.20;led = fan;PC.printf("%.2f \t %2.1f \t %2.1f\r\n", Acao, Ref, Temp);Erro_ant = Erro; Acao_ant = Acao;
     }
```
}

}

### **Resposta do sistema a um degrau**

#### Dados obtidos pela interface do TeraTerm, plotados no Matlab.

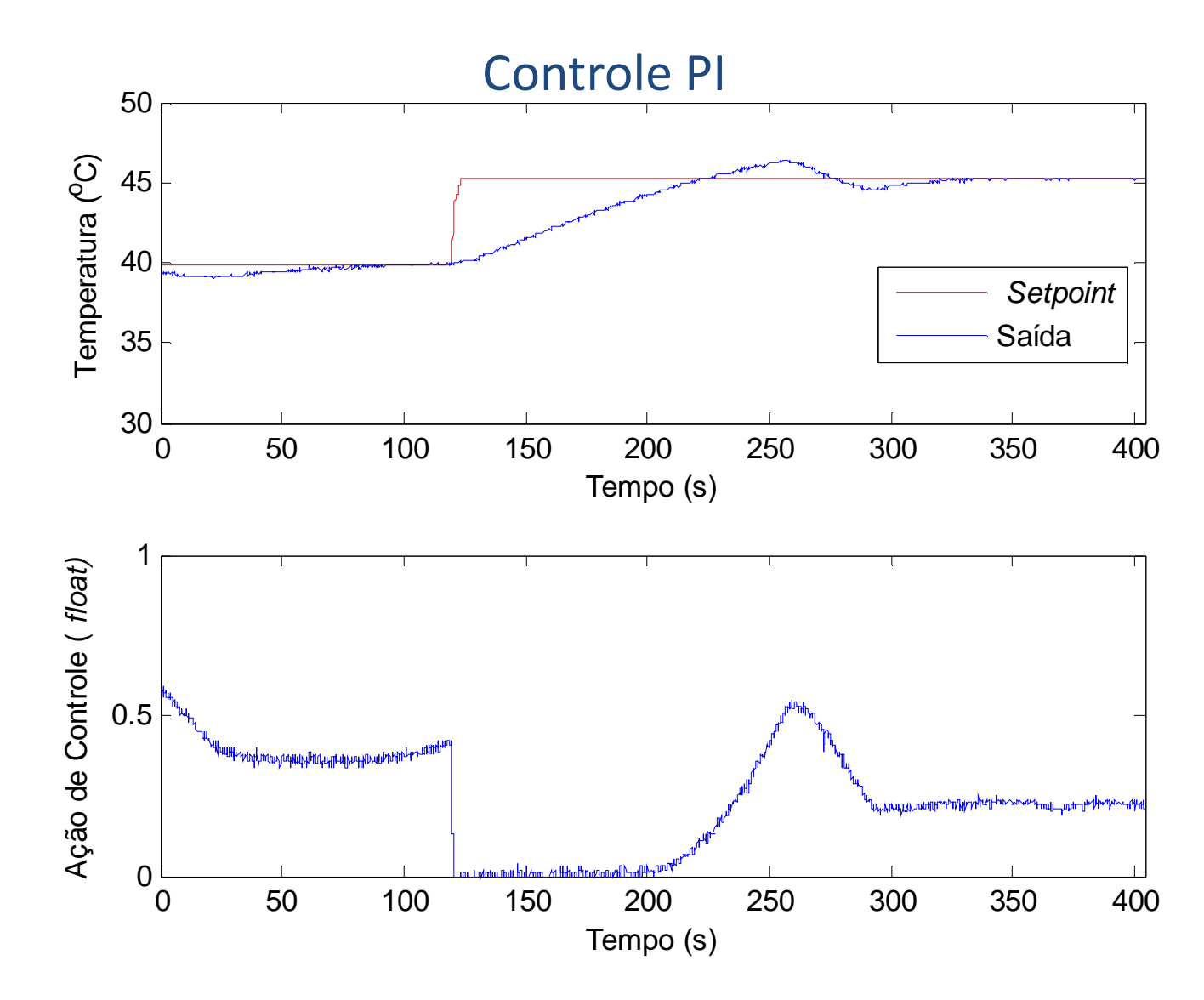

# **Comentários Finais**

- A temperatura ambiente influencia nos resultados.
- As plantas foram feitas buscando-se a uniformidade, mas pode haver variação de uma caixinha para outra.
- Sabote o seu sistema e veja os controladores respondendo às solicitações. Por exemplo: obstrua a entrada de ar frio. Obstrua a saída de ar quente.

# **Comentários Finais**

- Tente ajustar empiricamente os ganhos do controlador.
	- $\mathcal{L}_{\mathcal{A}}$  , the state of the state  $\mathcal{L}_{\mathcal{A}}$ – Varie o ganho  $K_p$  no controle proporcional. Analise os resultados.
	- $\mathcal{L}_{\mathcal{A}}$  Adicione a parcela integral e varie *Kp* <sup>e</sup> *<sup>K</sup>i*. Analise os resultados.
	- –Qual a melhor estratégia de controle?